# 후견인 후보자 양성교육 E-후견종합정보시스템 사용안내

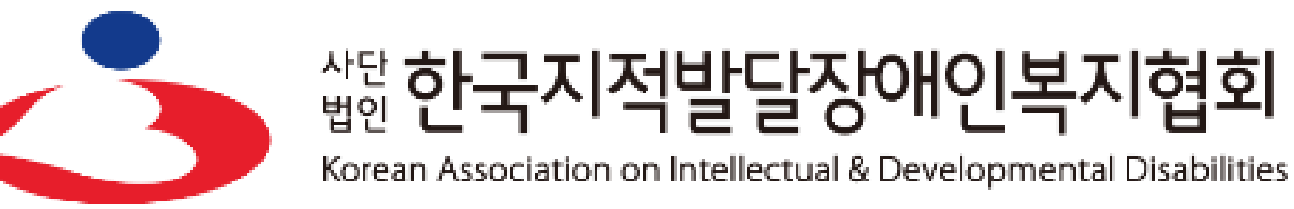

2022년 공공후견지원사업

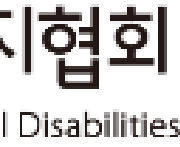

#### 3. 로그인 8. 양성교육 시험 및 만족도 조사

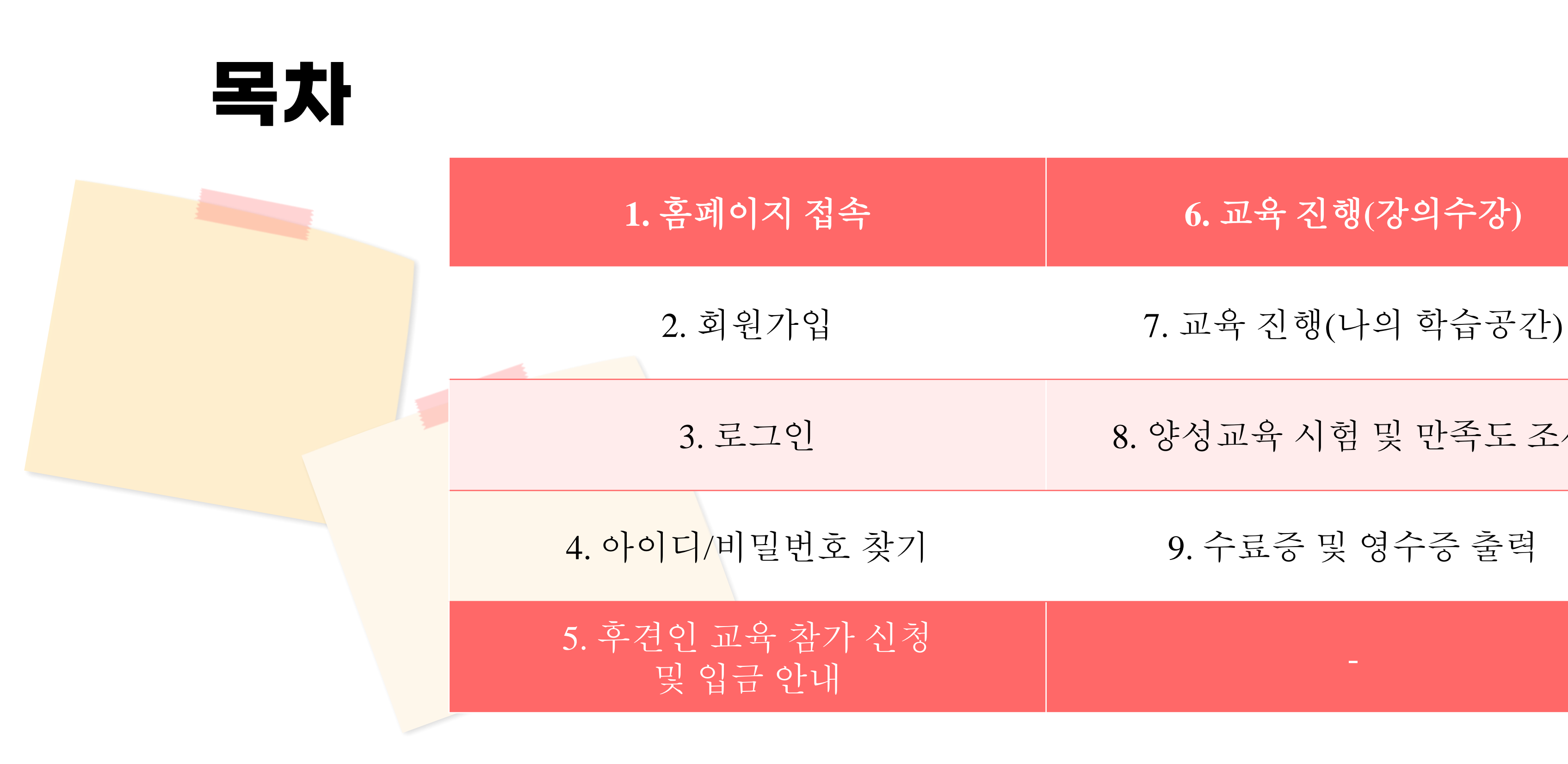

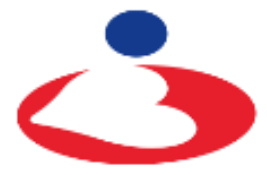

<sub>법인</sub> 한국지적발달장애인복지협회

# Ⅰ **홈페이지 접속(http://eguard.or.kr)**

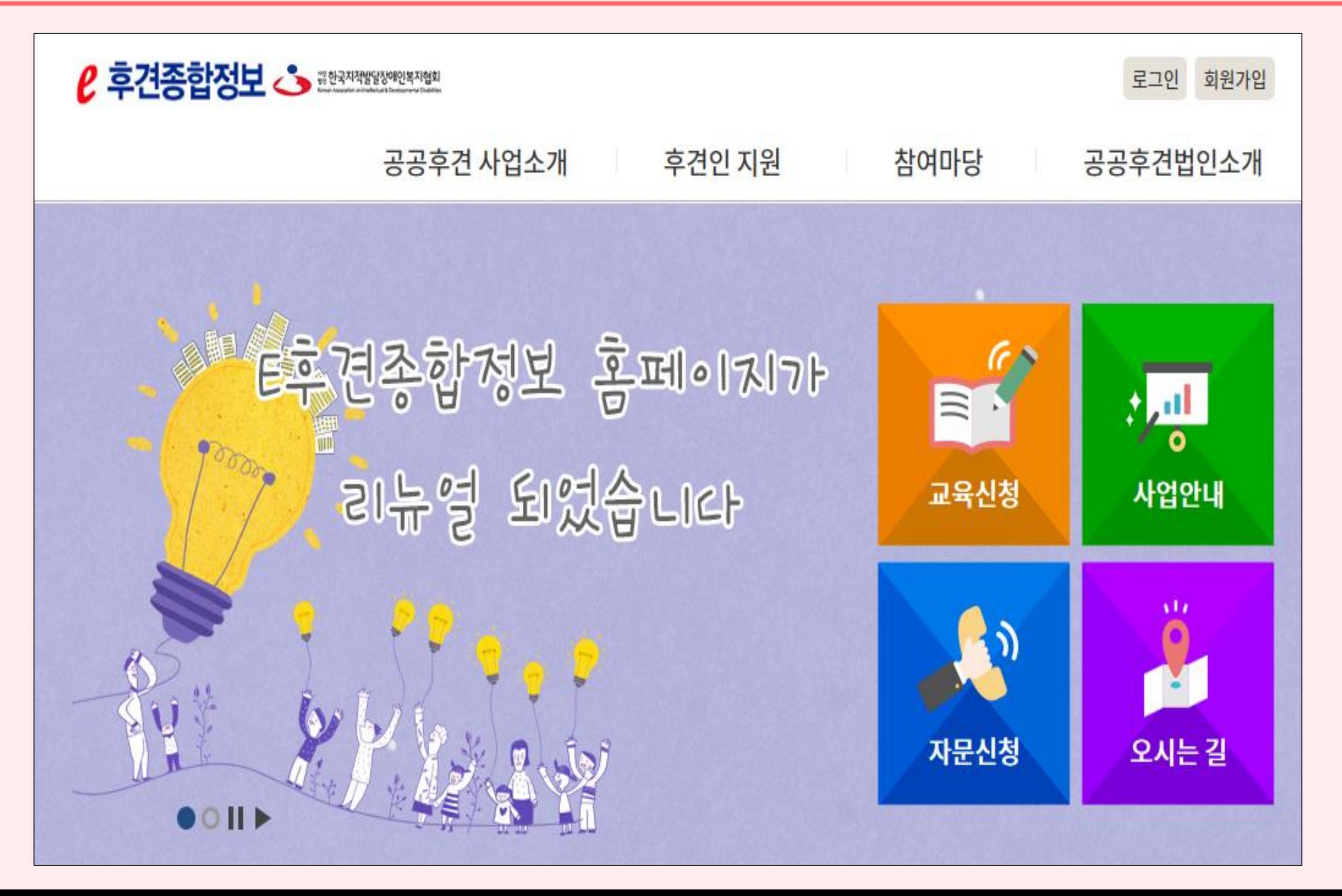

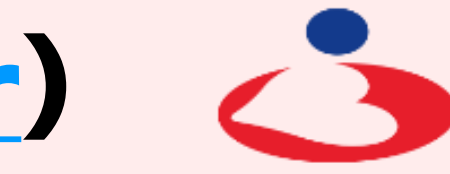

<sub>법인</sub>한국지적발달장애인복지협회

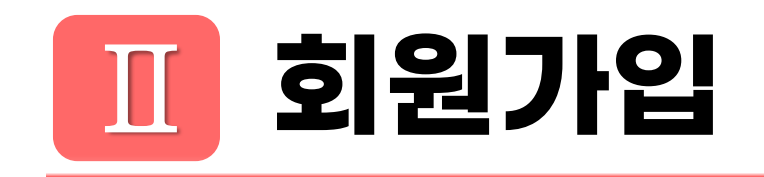

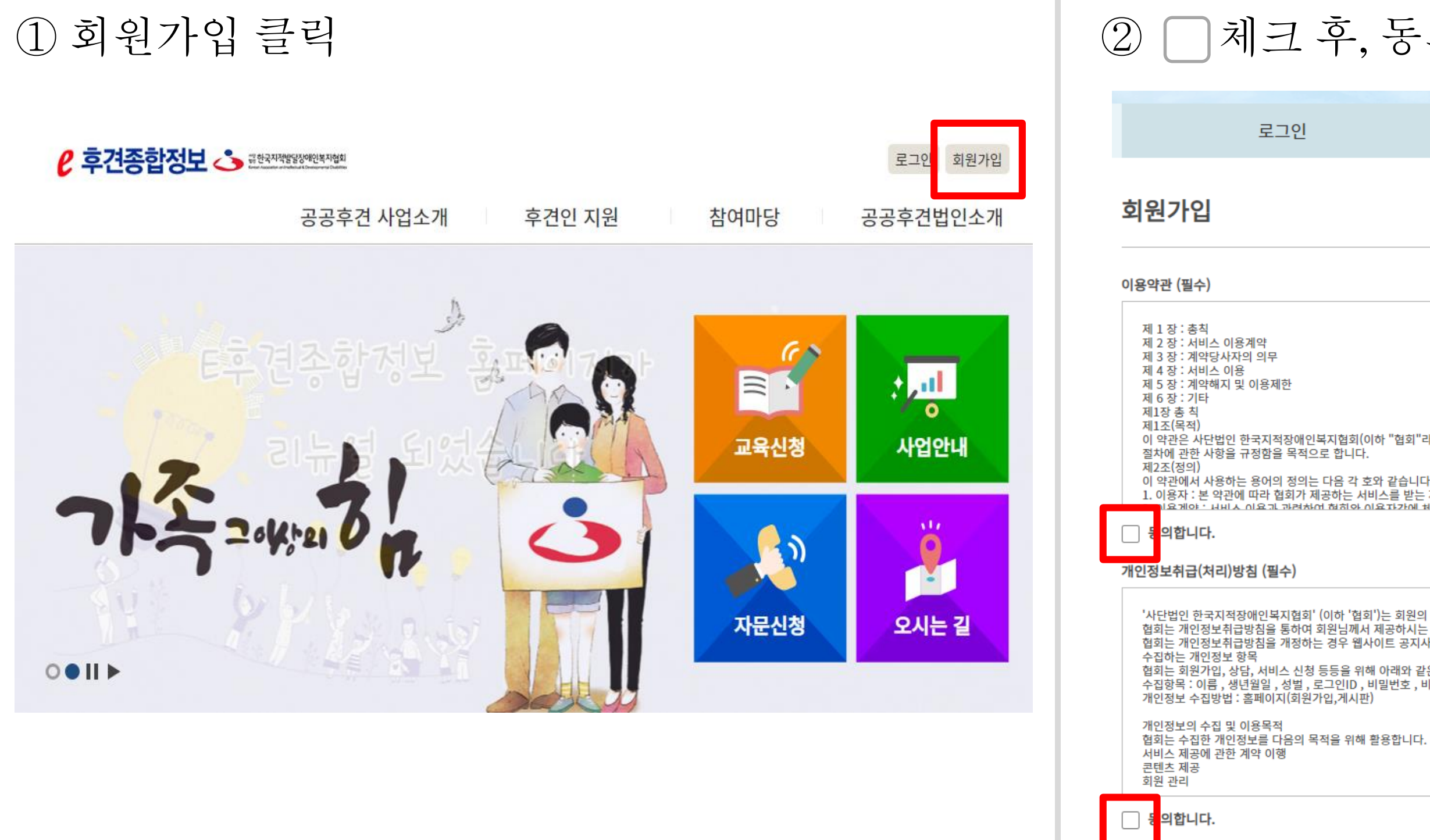

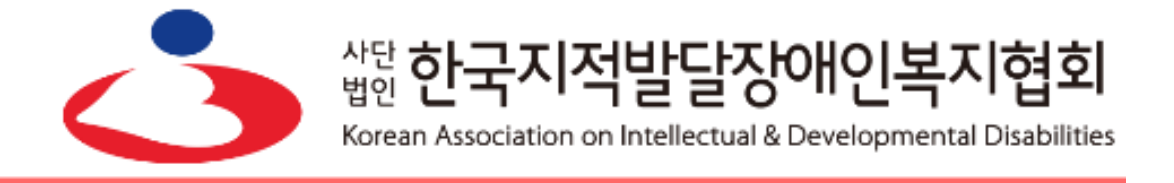

#### 체크 후, 동의함 클릭

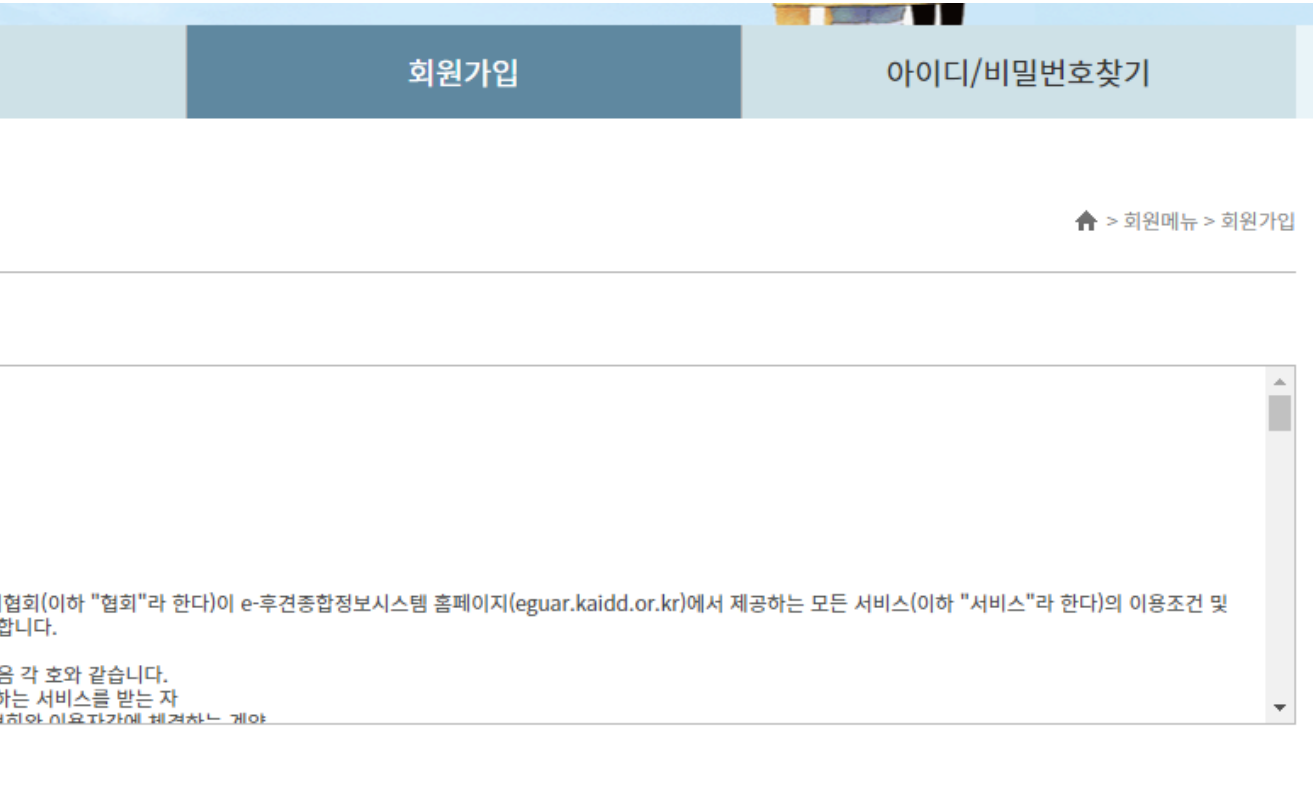

'사단법인 한국지적장애인복지협회' (이하 '협회')는 회원의 개인정보를 중요시하며, "정보통신망 이용촉진 및 정보보호"에 관한 법률을 준수하고 있습니다. 

「협회는 회원가입, 상담, 서비스 신청 등등을 위해 아래와 같은 개인정보를 수집하고 있습니다.<br>협회는 회원가입, 상담, 서비스 신청 등등을 위해 아래와 같은 개인정보를 수집하고 있습니다.<br>수집항목 : 이름 , 생년월일 , 성별 , 로그입니, 비밀번호 , 비밀번호 질문과 답변 , 이메일 , 서비스 이용기록 , 접속 로그 , 쿠키 , 접속 IP 정보

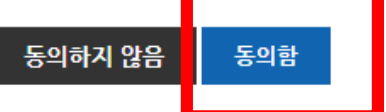

## ③ 회원가입 내용 작성

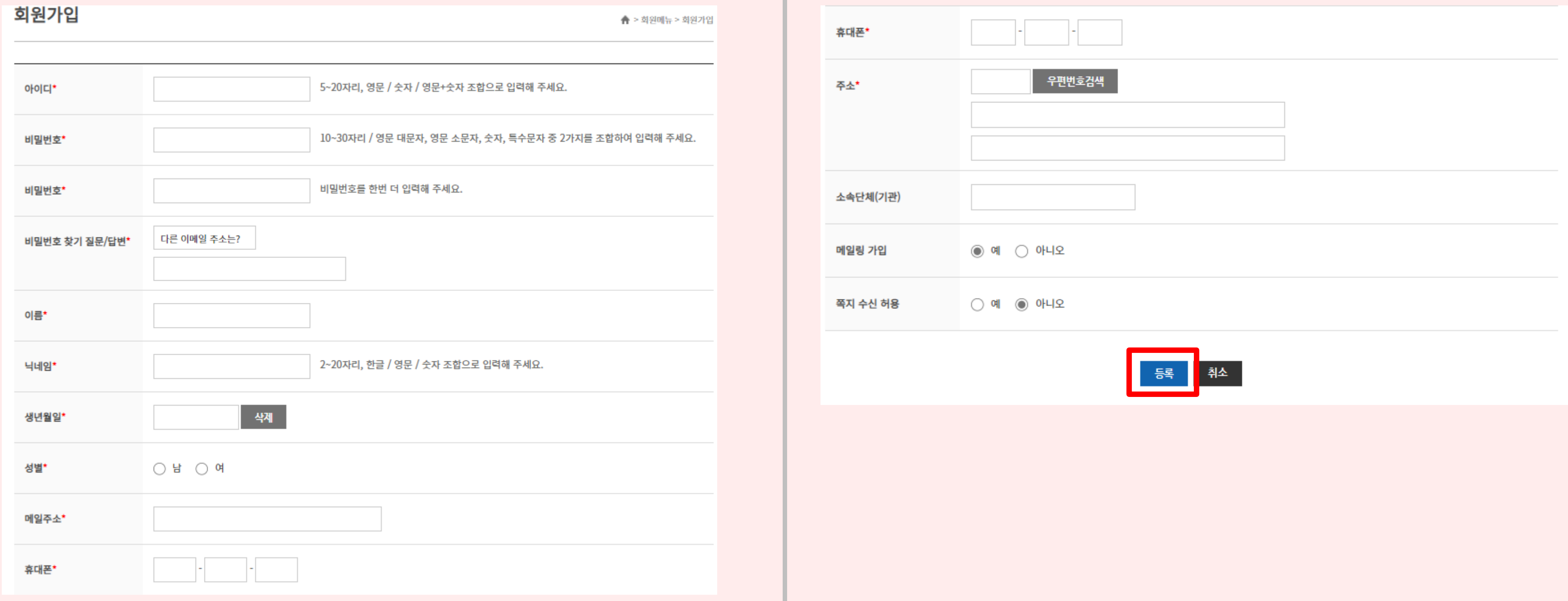

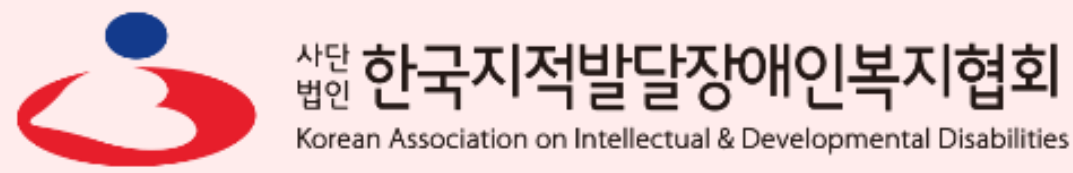

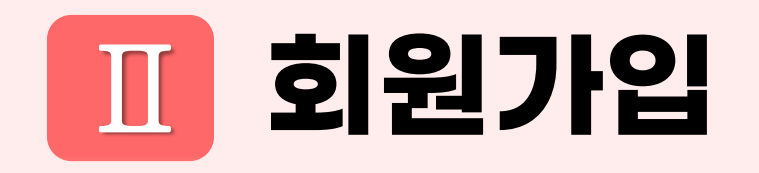

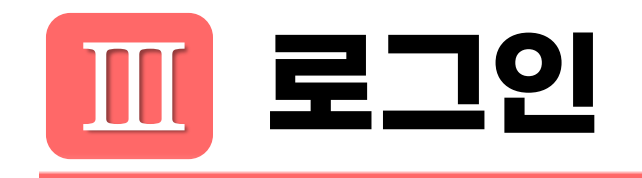

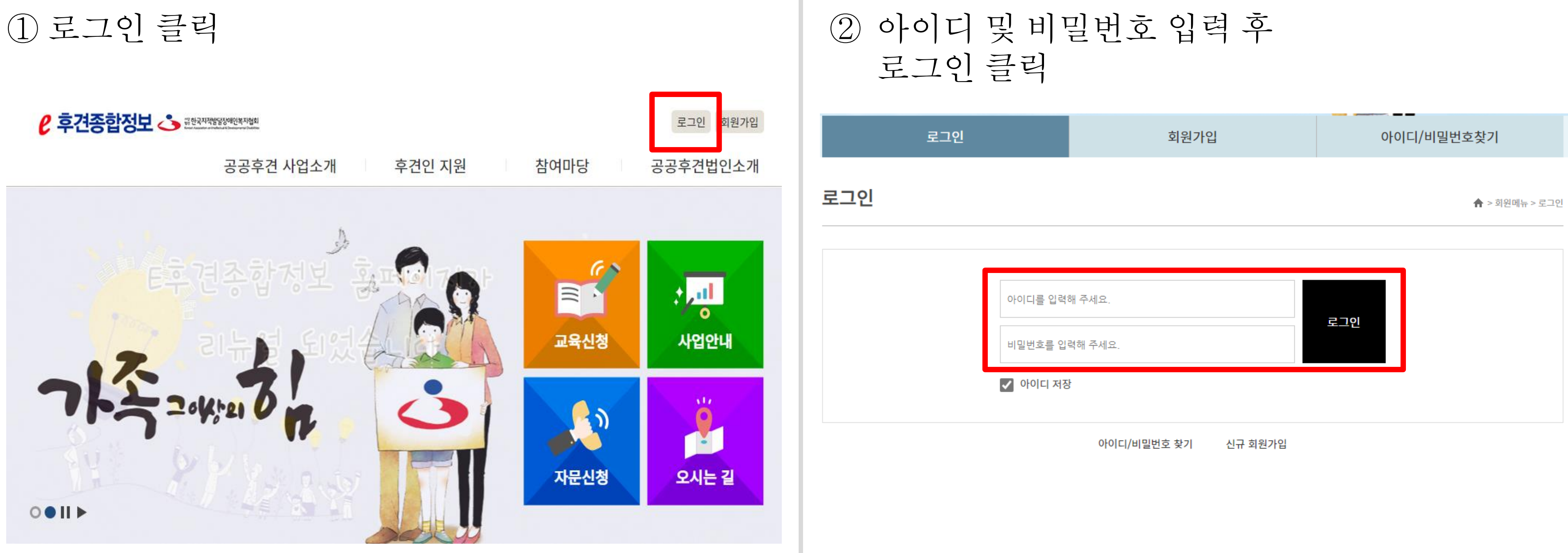

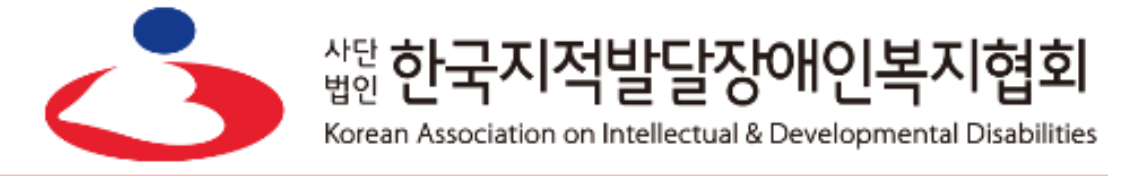

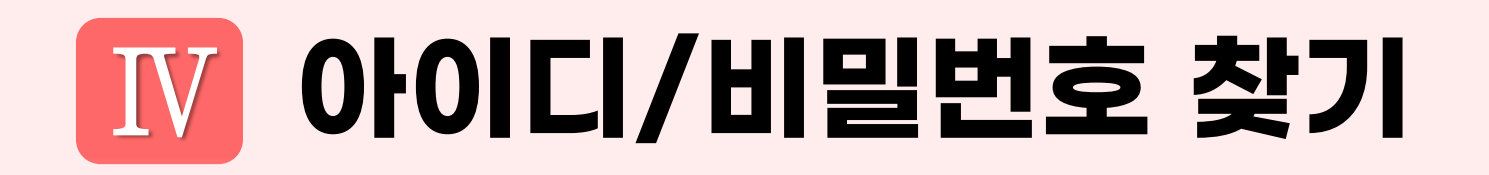

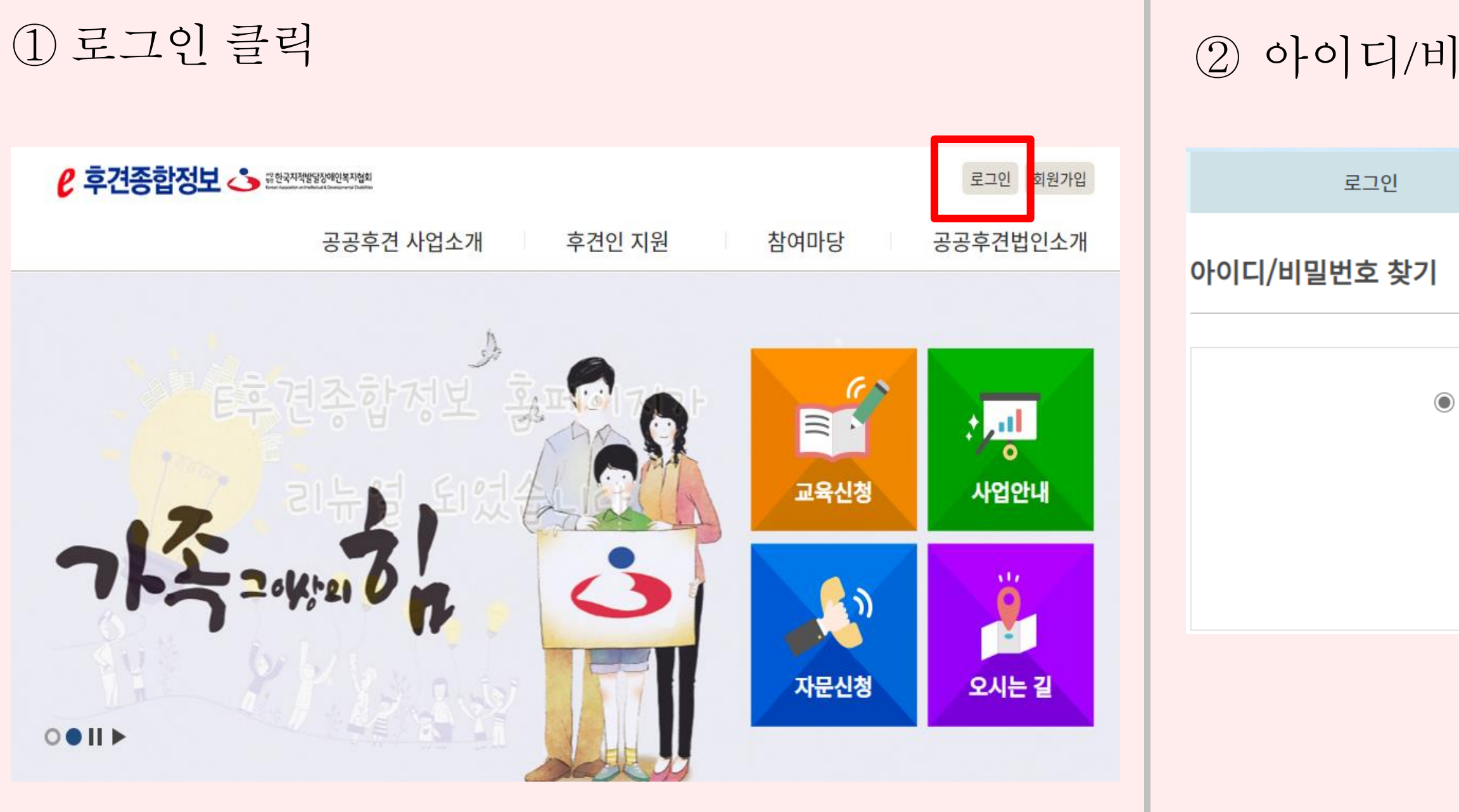

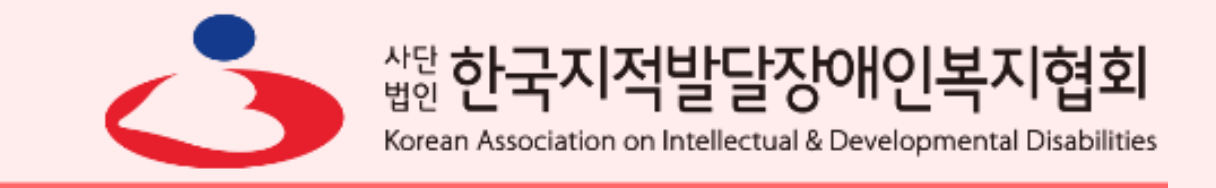

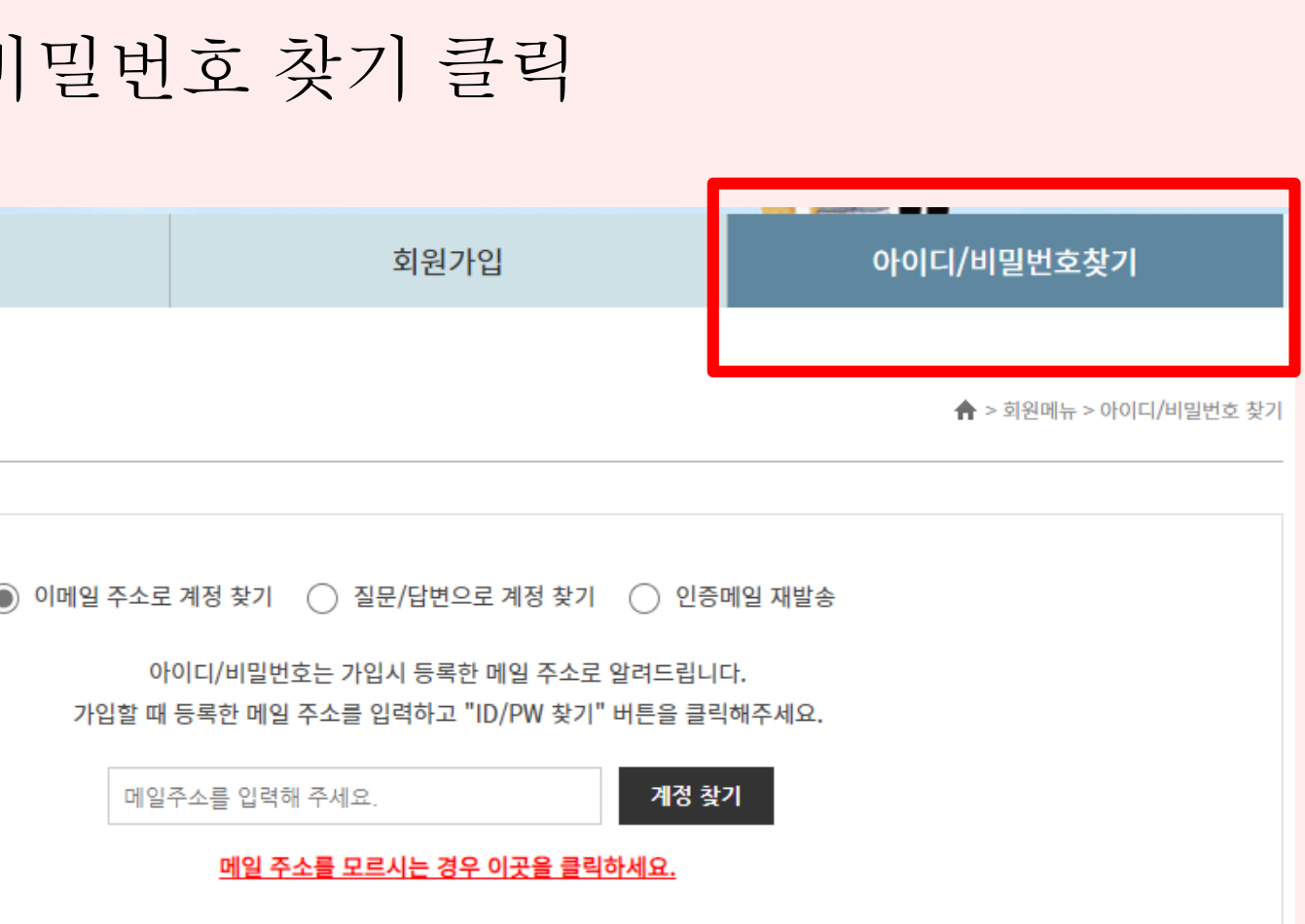

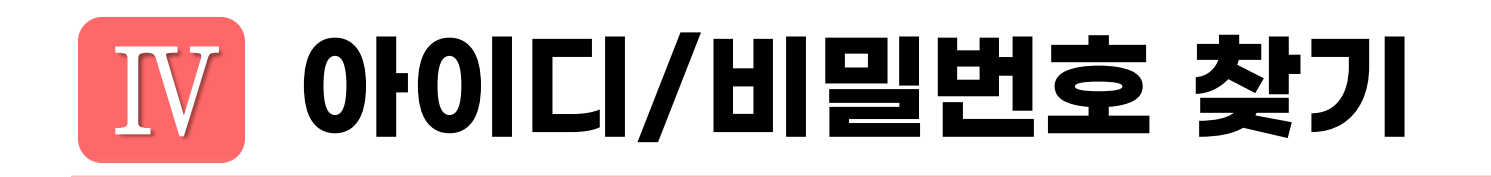

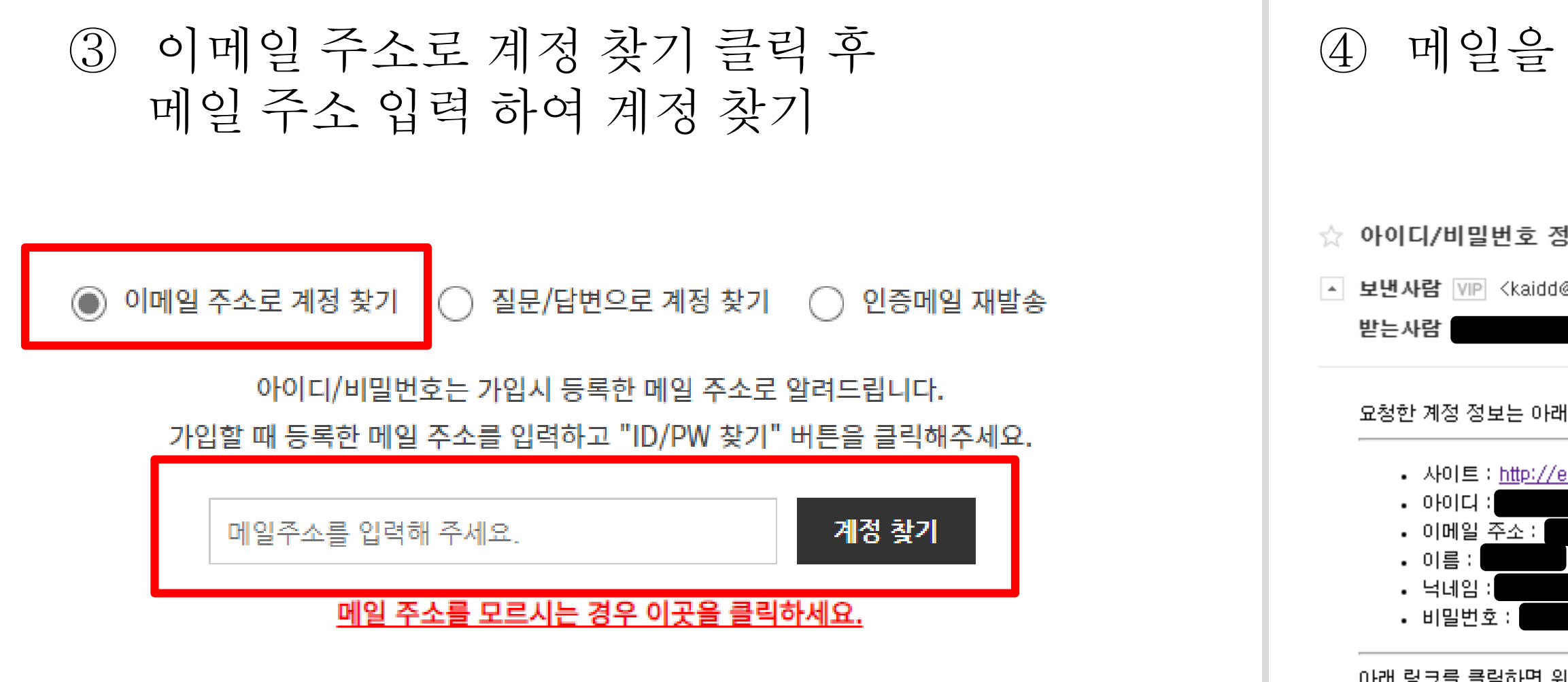

위에 적힌 비밀번호로 바뀌게 됩니다. 금 금국어판 로그인 한 후 비밀번호를 바꾸어주세요. http://eguard.or.kr/bbs/action/?act=memberauth&member\_srl=2999&auth\_key=7a67c5385b3265e6dc1975eb688df03d

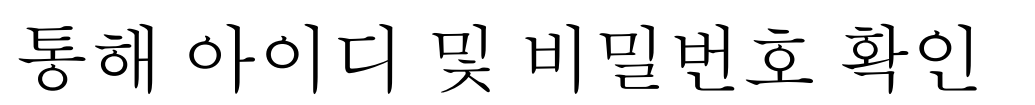

!보입니다. *□* 

@daum.net>

바와 같습니다.

g<u>uard.or.kr</u>

**※**하단 링크 필수 클릭

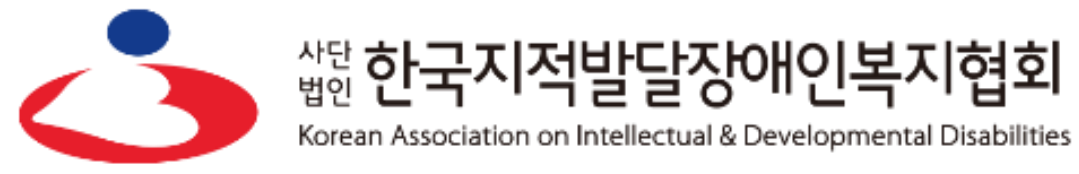

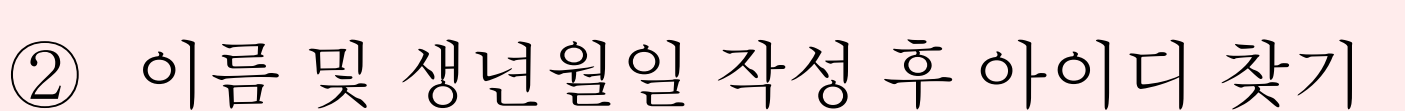

« 합한국지적발달장애인복지

Korean Association on Intellectual & Developmental Disabilities

|현회

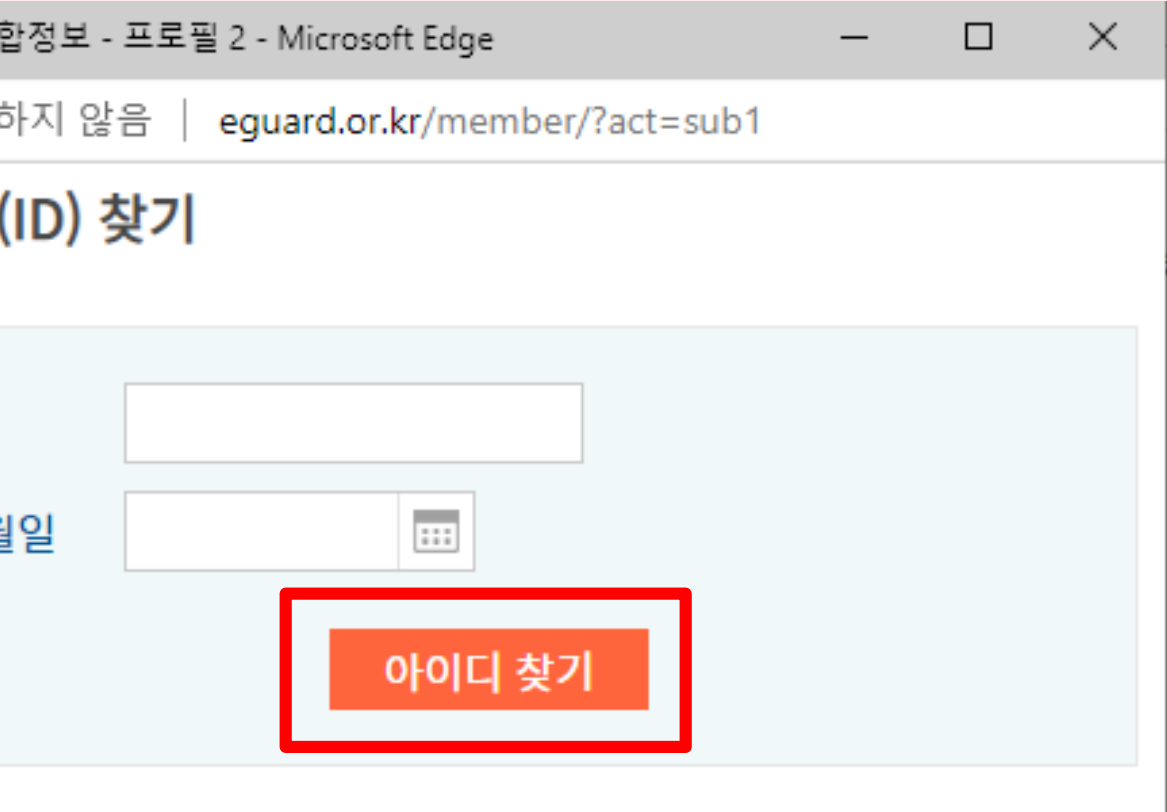

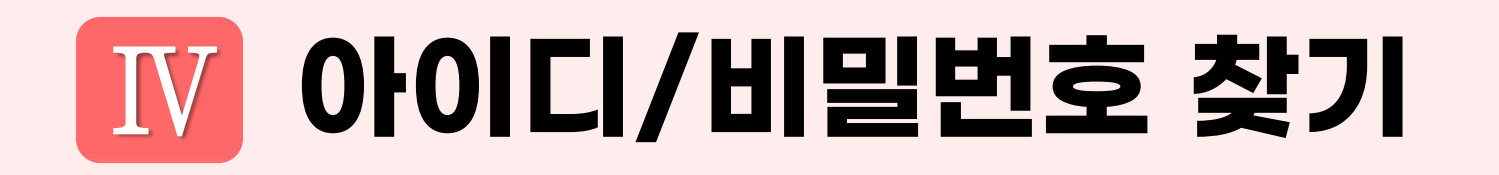

#### ① 메일 주소를 모를 경우 클릭

이메일 주소로 계정 찾기 ◯ 질문/답변으로 계정 찾기 인증메일 재발송  $\odot$  $($ 

아이디/비밀번호는 가입시 등록한 메일 주소로 알려드립니다. 가입할 때 등록한 메일 주소를 입력하고 "ID/PW 찾기" 버튼을 클릭해주세요.

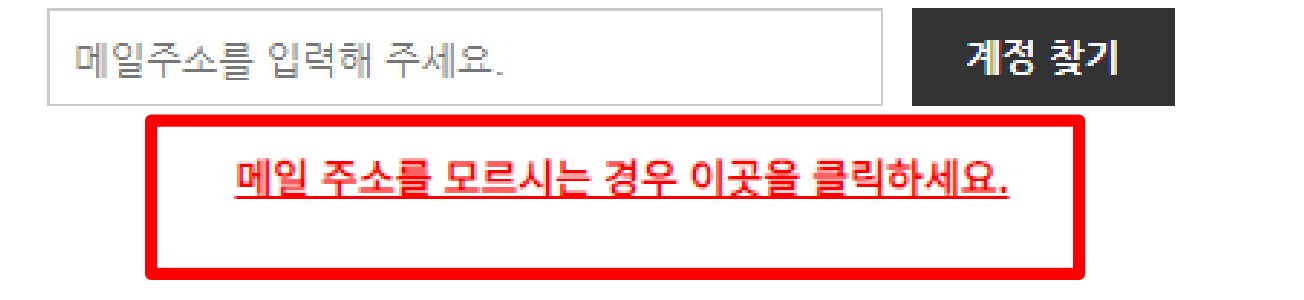

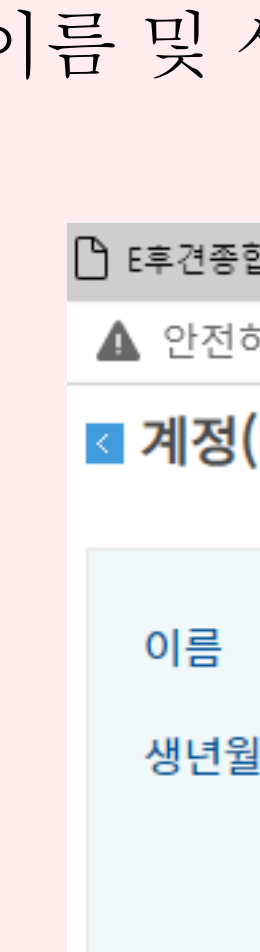

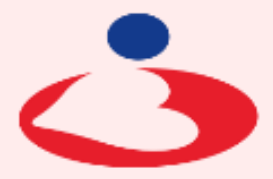

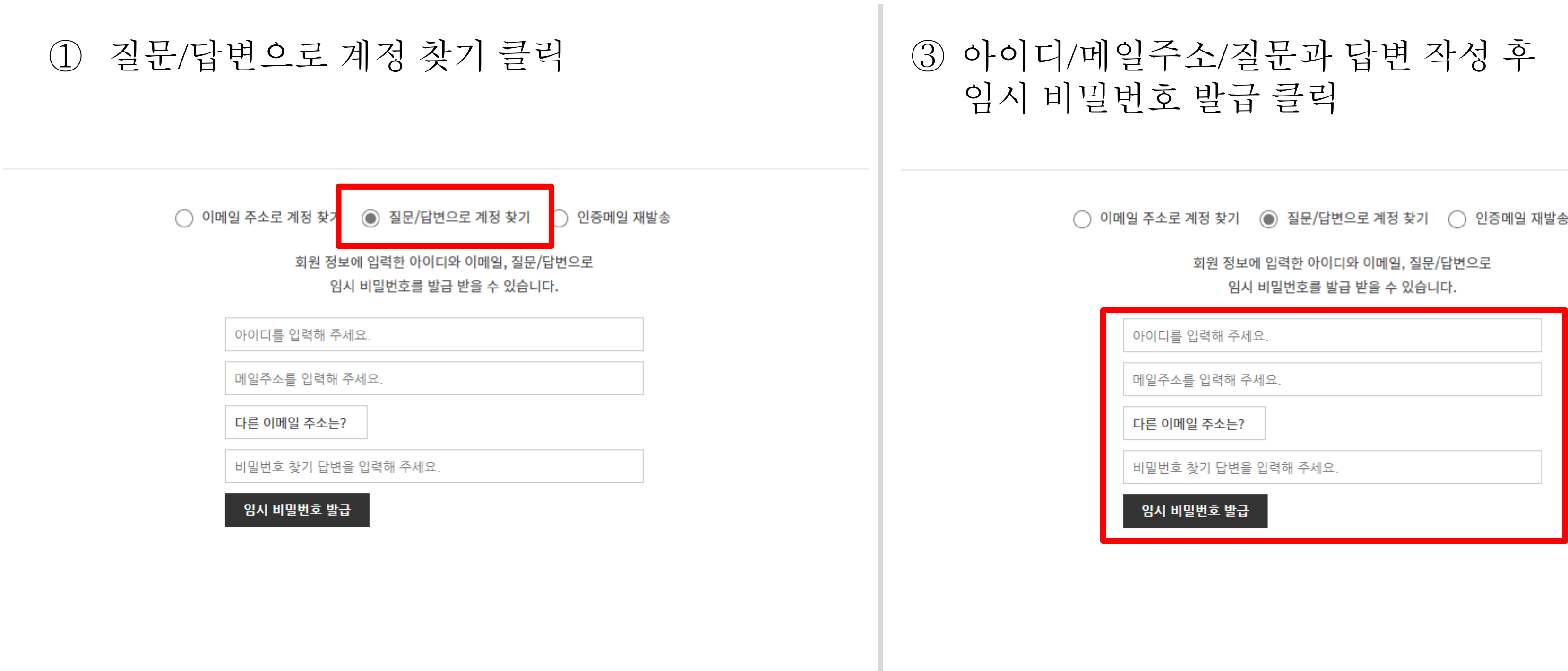

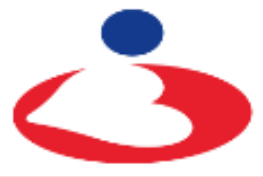

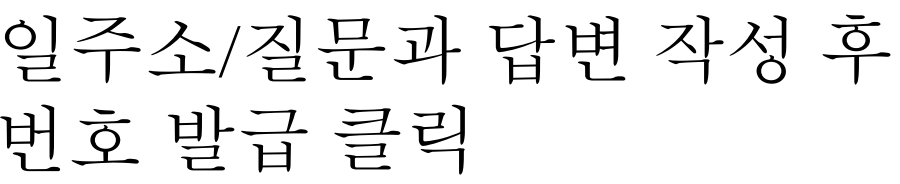

<sub>법인</sub> 한국지적발달장애인복지협회

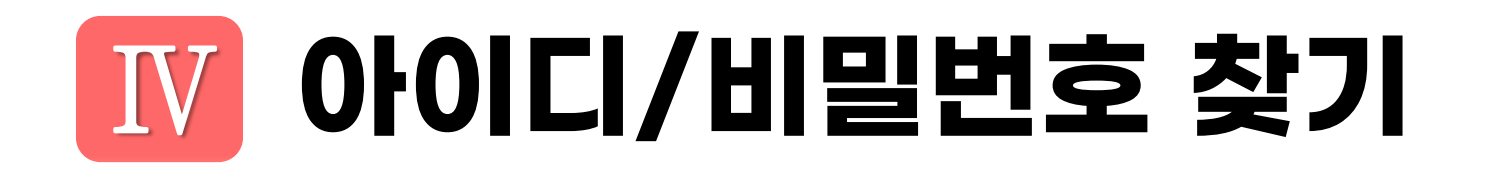

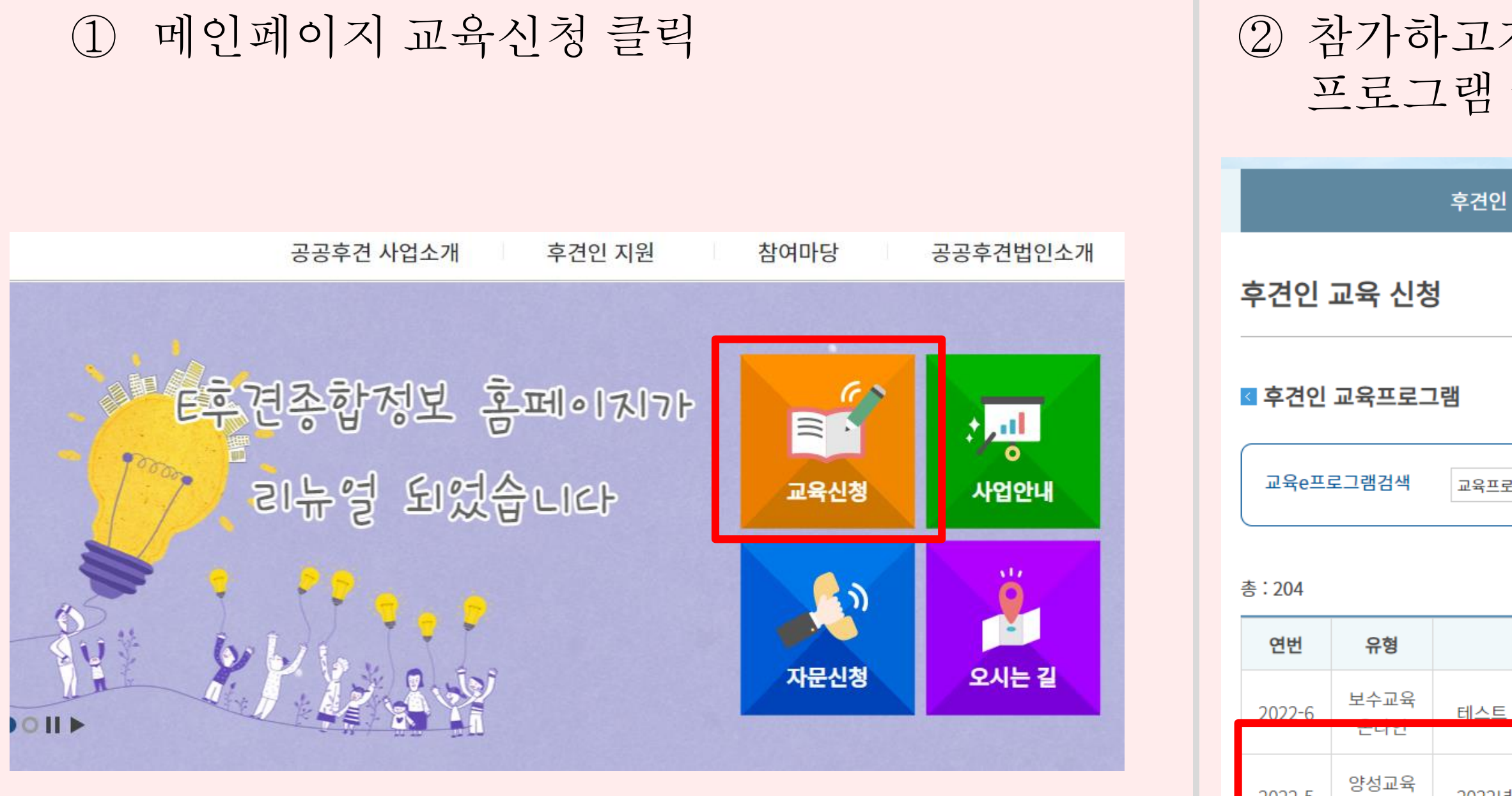

2022-5

온라인

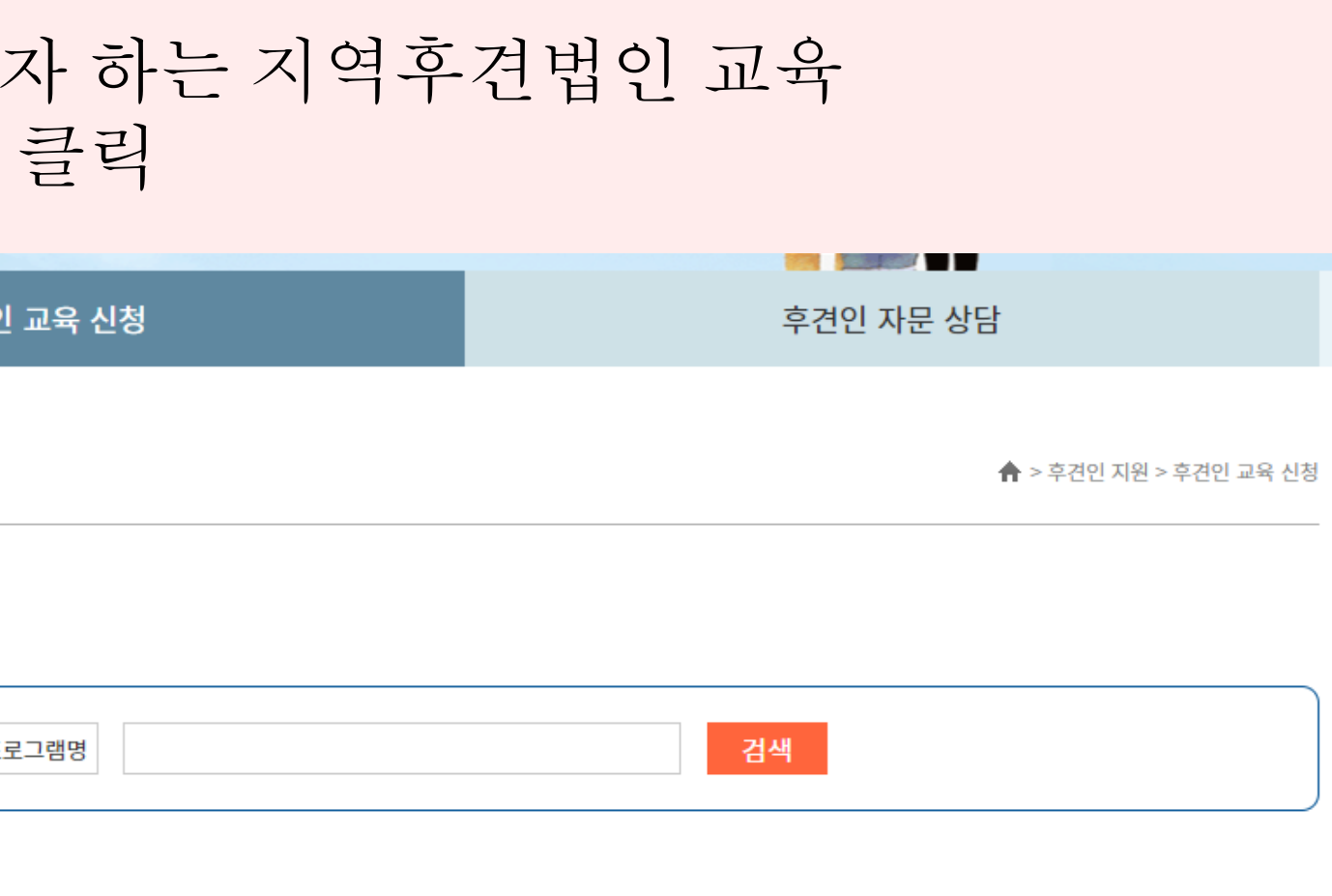

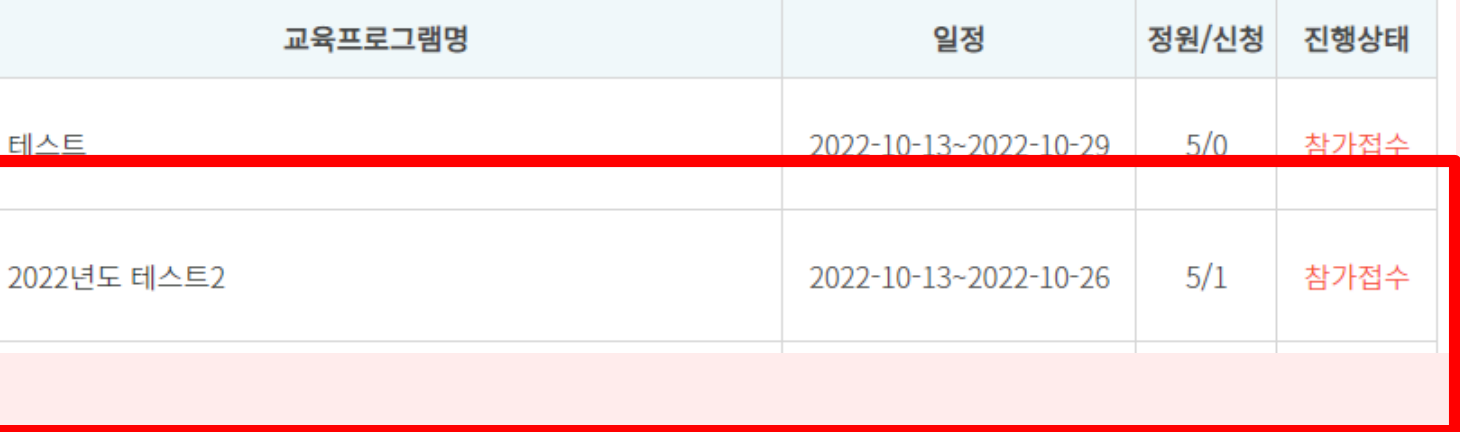

# Ⅴ **후견인 교육 참가 신청 및 입금안내**

#### ③ 교육프로그램 내용 및 참가비 확인 후 신청하기 ④ 후견인 교육프로그램 참가 신청서 작성 클릭

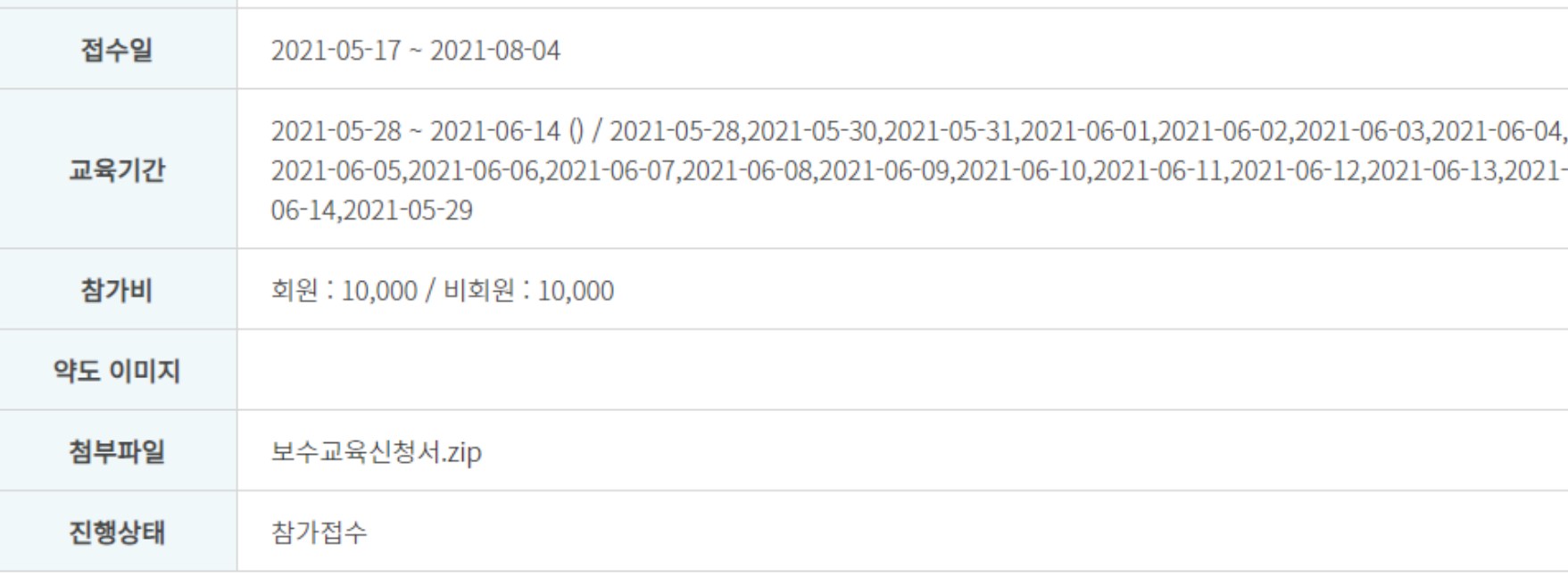

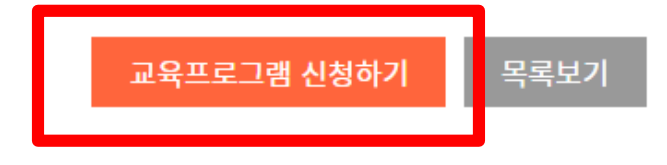

후견인 교육 신청서 작성

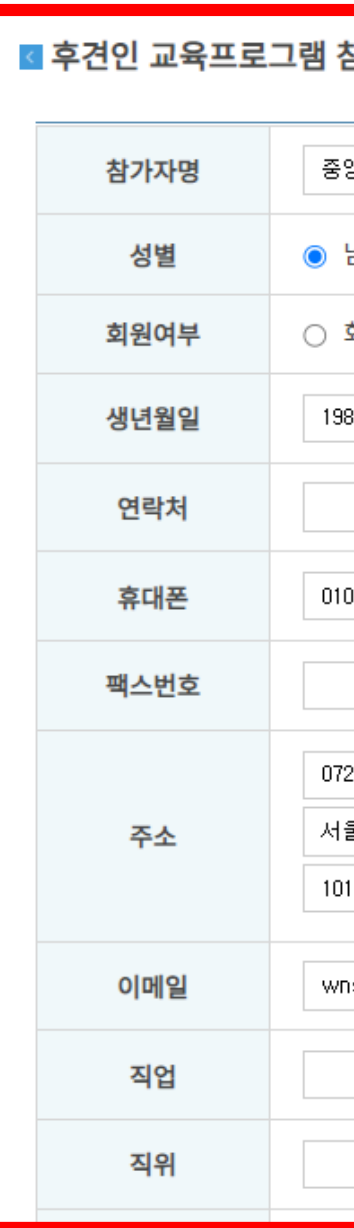

▲ > 후견인 지원 > 후견인 교육 신청서 작성

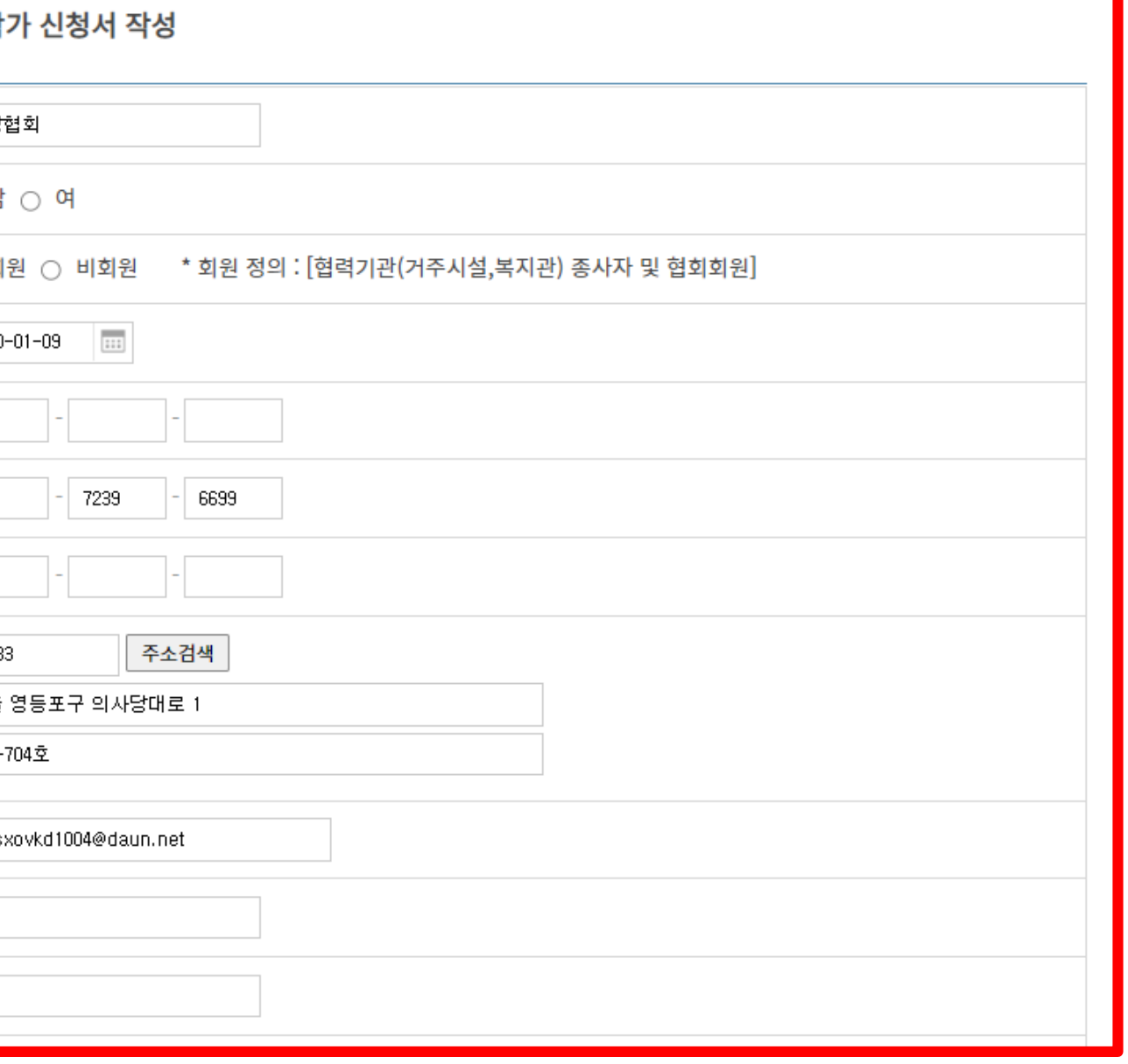

# Ⅴ **후견인 교육 참가 신청 및 입금안내**

# Ⅴ **후견인 교육 참가 신청 및 입금안내**

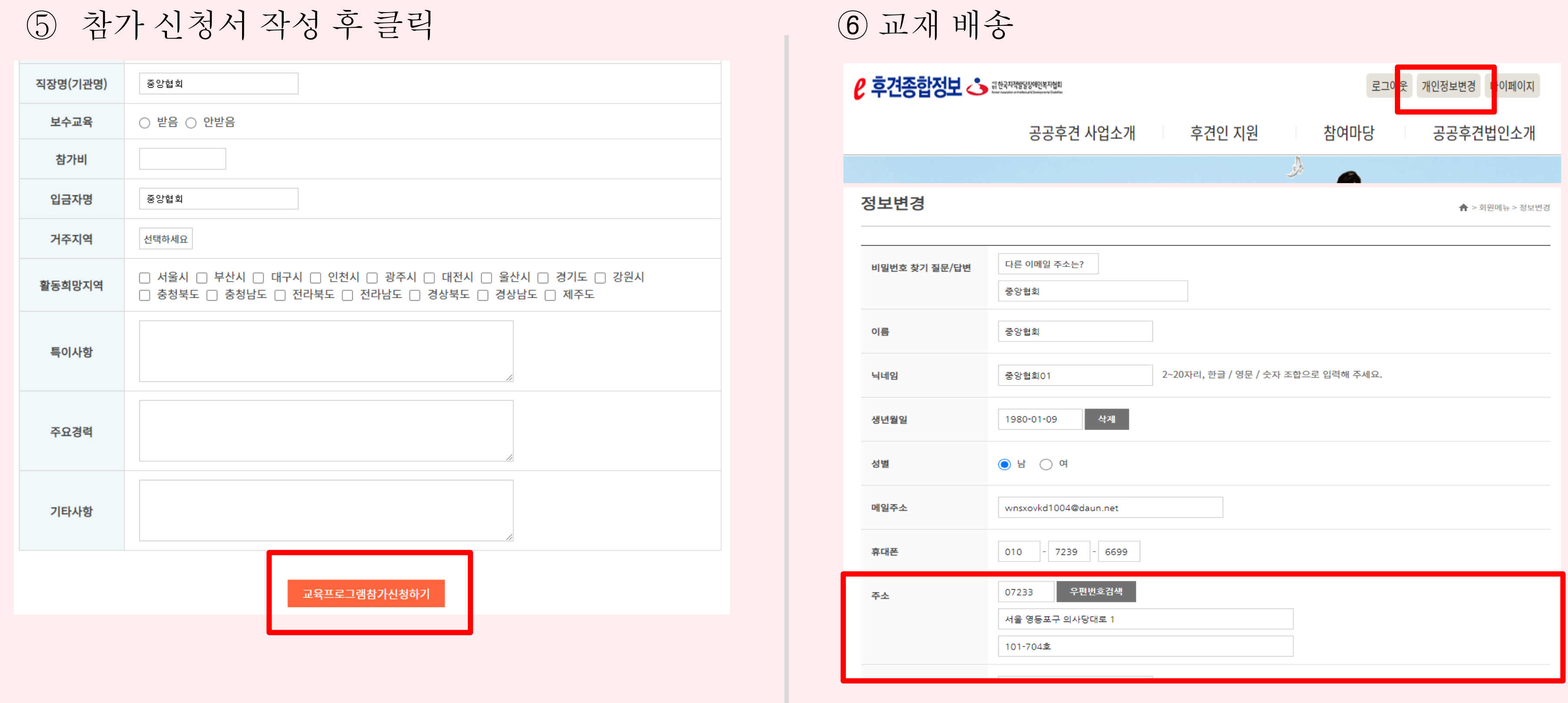

## **※**개인정보 상 주소 발송예정이오니 확인 필수

<sub>법인</sub> 한국지적발달장애인복지협회 Korean Association on Intellectual & Developmental Disabilities

# Ⅴ **후견인 교육 참가 신청 및 입금안내**

교육비: 30,000원

예금주: (사)한국지적발달장애인복지협회

(국민은행 816901-04-300216)

① 교육비(양성) 입금 계좌

동명이인 확인을 위해 '성명**+**생년월일**'**로 입금요망 (예, 홍길동600524) ※입금확인 및 환불은 02-592-5023 재활지원팀으로 별도 문의

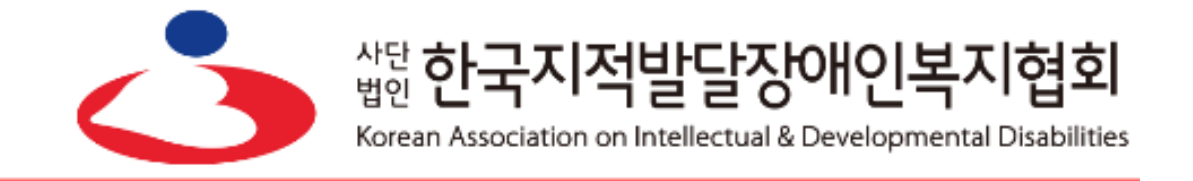

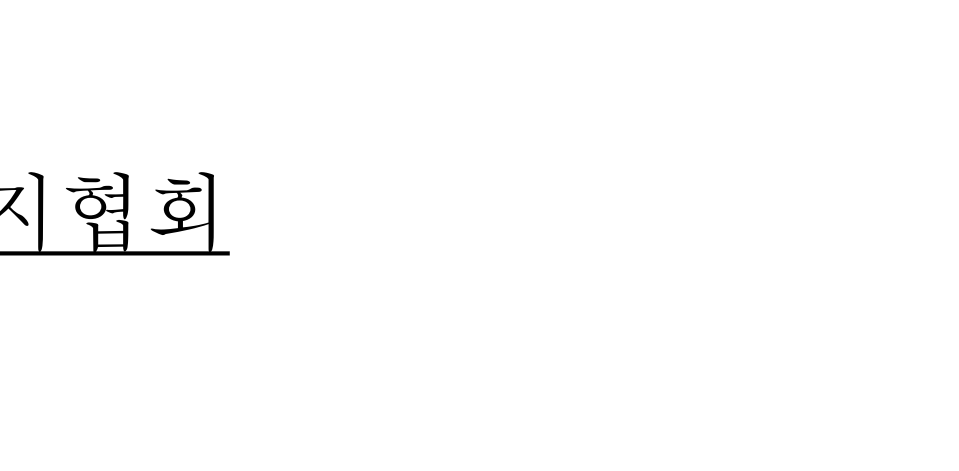

② 입금 안내

# Ⅶ **교육 진행(강의 수강 및 목록확인)**

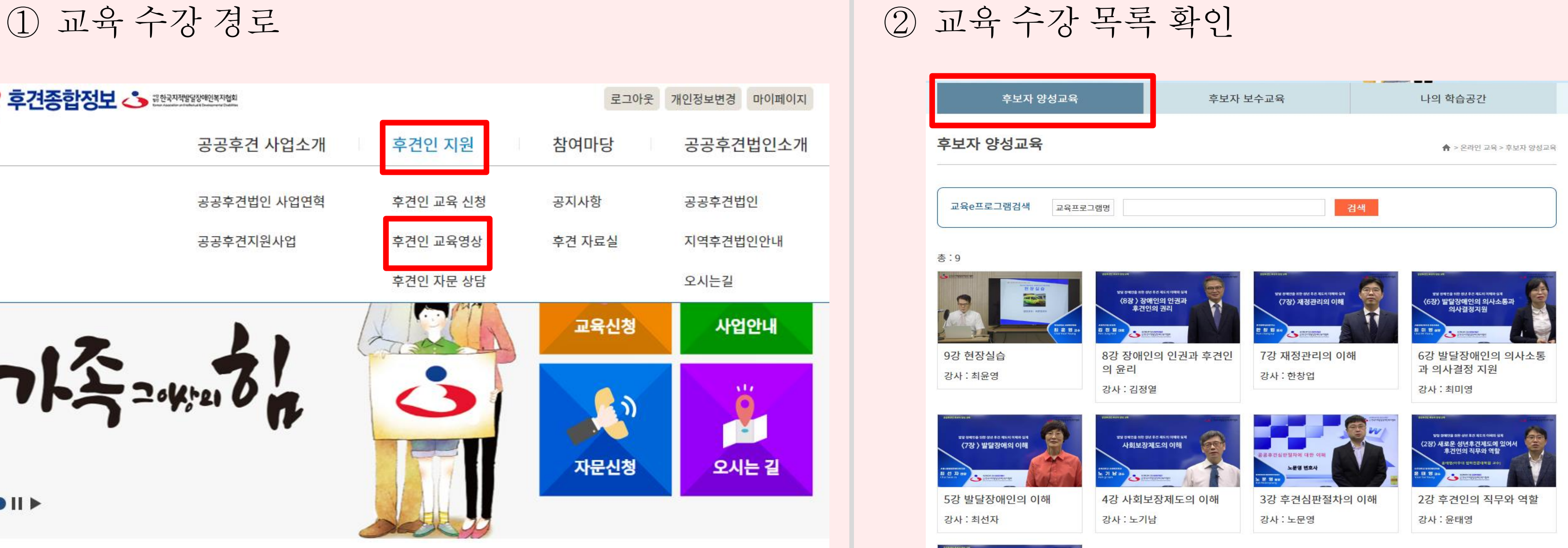

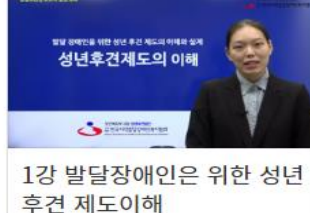

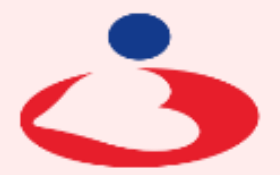

#### <sub>법인</sub> 한국지적발달장애인복지협회

Korean Association on Intellectual & Developmental Disabilities

## **※**교육비 입금 확인 후 교육 수강기간 동안 수강 가능

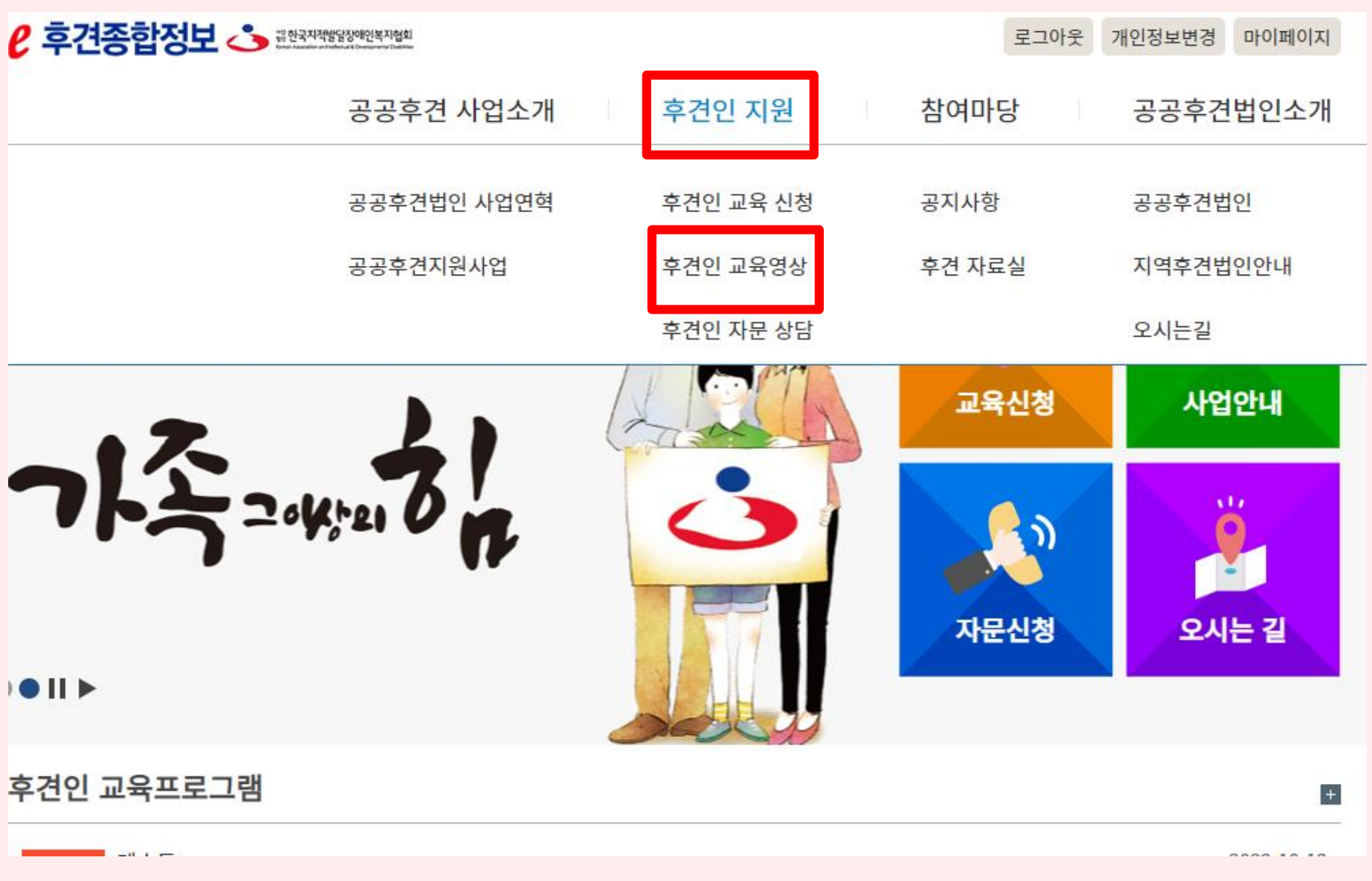

#### ※교육 수강 상황 확인 및 강의 이어보기 진행

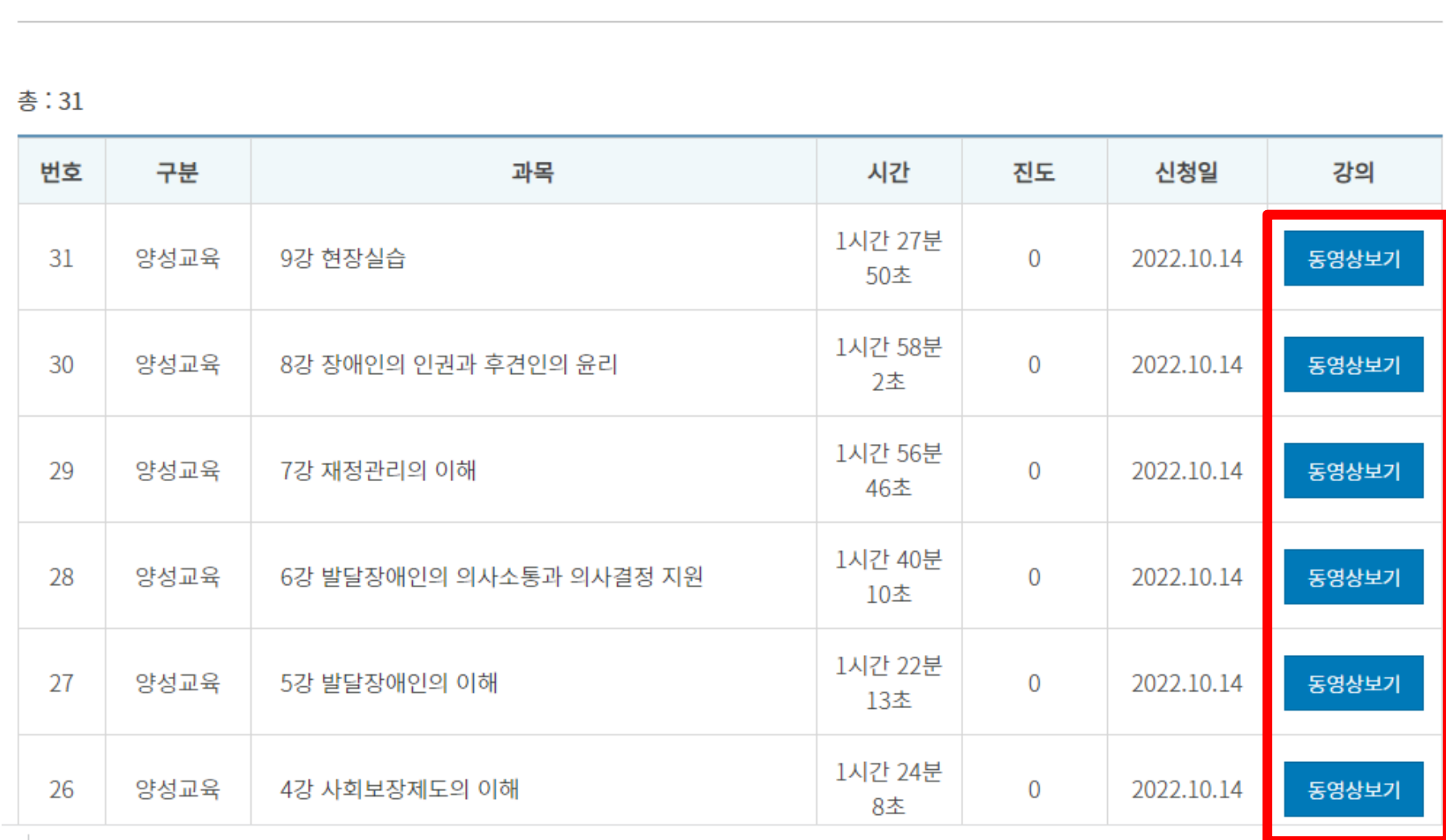

후보자 보수교육 나의 학습공간 후보자 양성교육 나의 학습공간 ▲ > 온라인 교육 > 나의 학습공간

3 동영상 시청

## ※교육비 입금 확인 후 교육 수강기간 동안 수강 가능

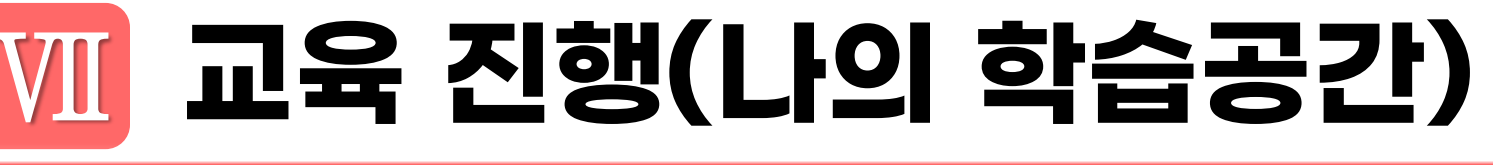

|발달장애인의 언어적·비언어적 의사소통 행위 언어적 행위 · 언어능력인 문법규칙에 관한 지식과 언어사용에 의한 방법 유형, 무형의 영향을 미치는 비언어적 행위와 함께 사용됨 비언어적 어어를 제외한 비언어적 신호를 통한 의도적, 비의도적 정보교환 행위 통상적으로 의사소통에서 의미의 1/3만이 언어적 수준에서 전달 되고 2/3는 비언어적 수준에서 전달됨 - 비언어적인 행위는 반복, 상충, 보완, 대체, 규제 및 강조의 여섯 가지 방법으로 언어적 행위와 전략적으로 상호작용함 ☞ 언어적 소통에 어려움을 겪는 중증 발달장애인의 경우

## 주로 비언어적 행위를 통해 의사소통

## 2. 발달장애인의 의사소통 (5)

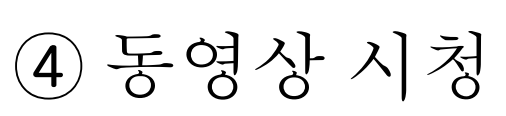

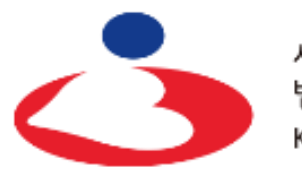

<sub>법인</sub> 한국지적발달장애인복지협회 Korean Association on Intellectual & Developmental Disabilities

◇ ▓한국지적발달장애인복지협

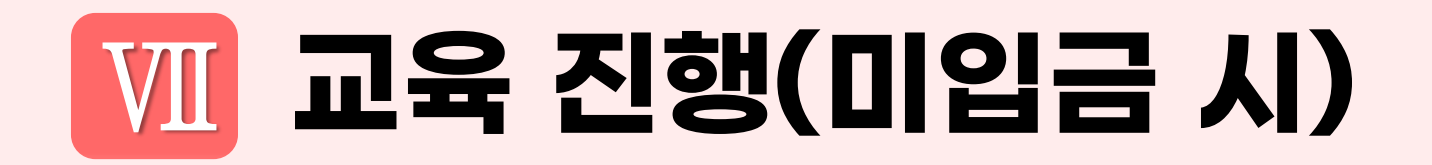

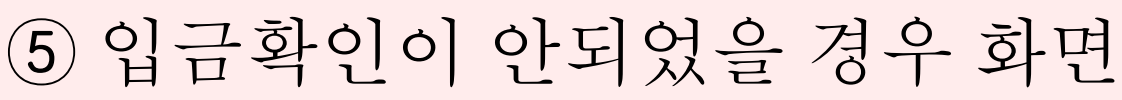

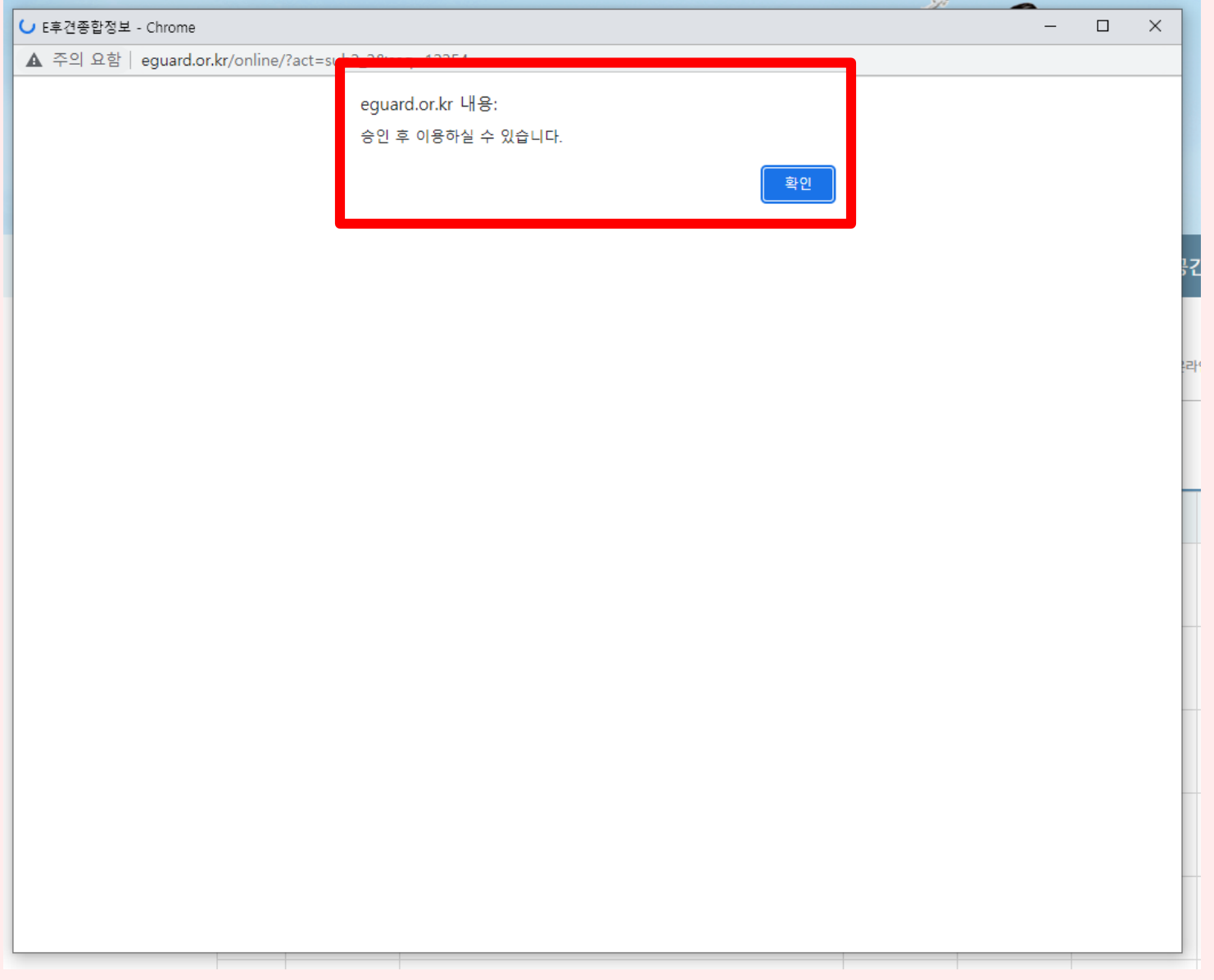

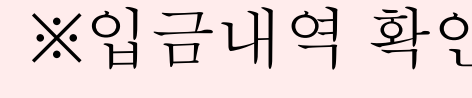

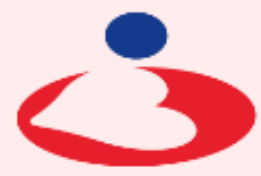

## ※입금내역 확인 후 02-592-5023 재활지원팀으로 별도 문의

\* 합한국지적발달장애인복지협회

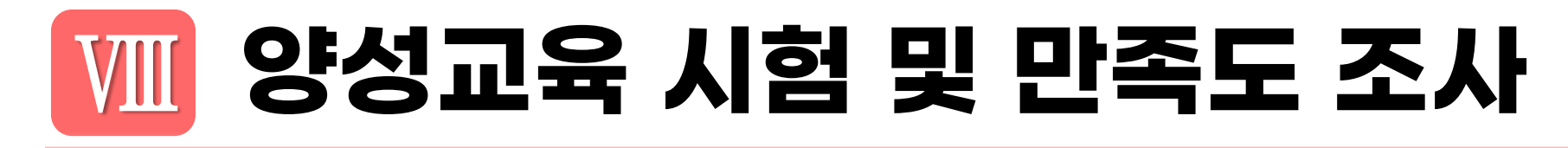

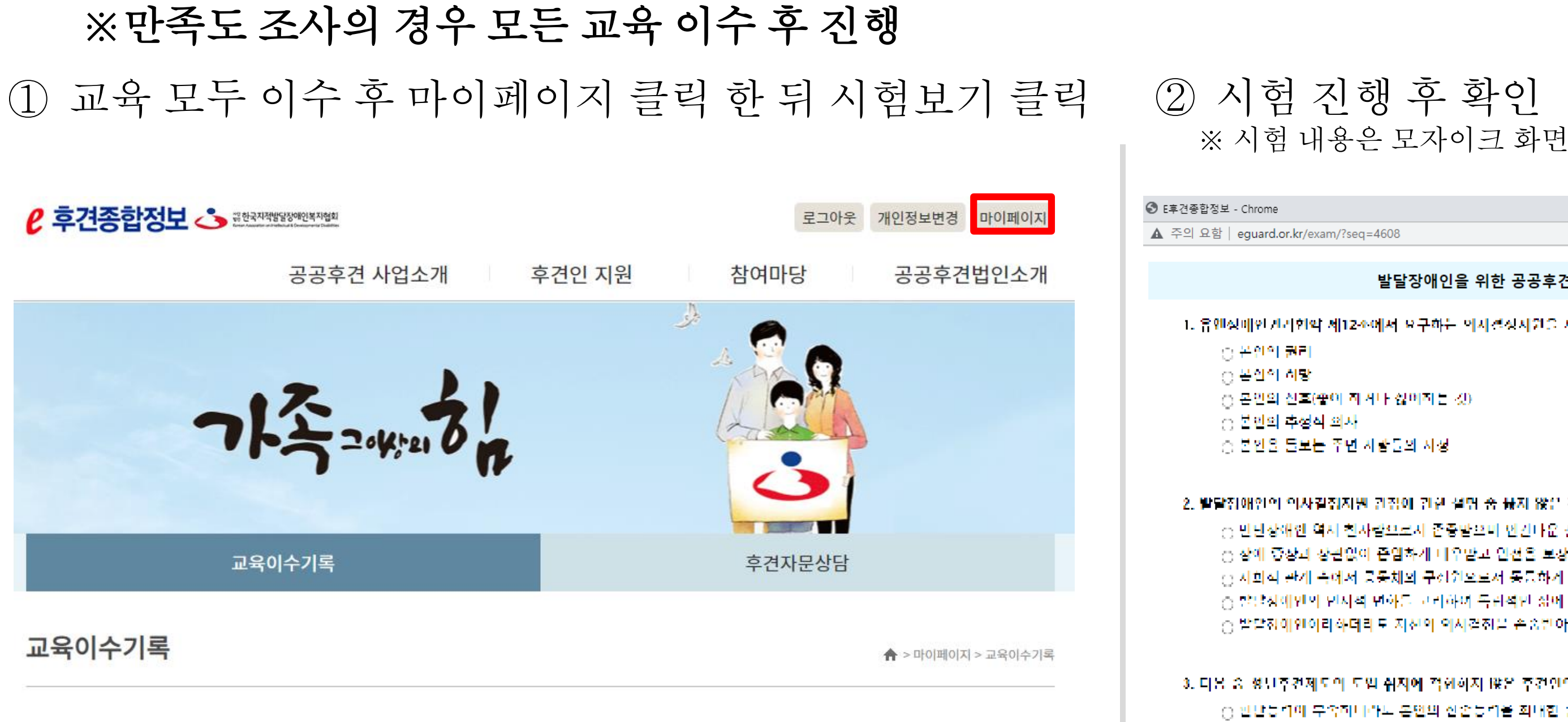

총 : 1건

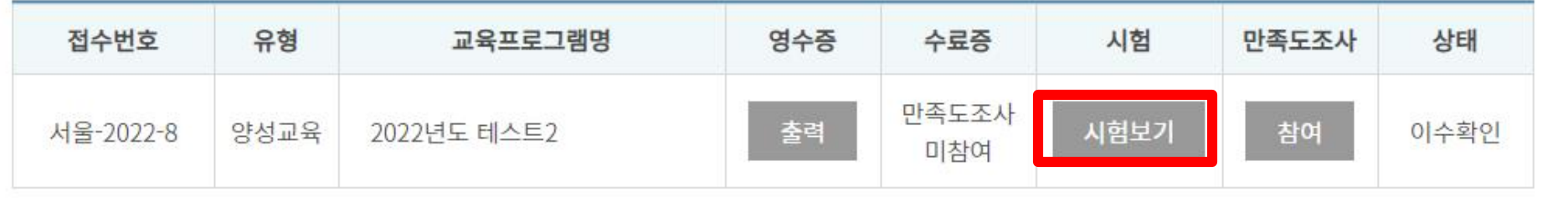

#### ※ 시험문제 유출 방지를 위해 모자이크 화면을 제공

○ 피부간안의 의사근종 ○ 후건인 시신의 기차관에 대한 주입 및 기소

▲ 다음 중 푸전안의 자세로 바람직이지 않은 것은?

-3. 다음 중 정보주건제도의 도입 취지에 적합하지 않은 주건인의 행동은? [() 인단능력이 무속하나라도 온면의 신혼능력을 회대한 활용한다. - ① 본인이 사신의 재신관리 등이 대회에 스스로 건성할 수 있도록 하는 것이 우산이다. - 총 참리적 진택을 위해 본인의 의사결정 지원보다 후견인이 내리다 대행 결정을 우전한다 [승 후건원의 의사결심 사원에도 불구하고 분인이 소스로 결심할 수 없을 때에 비로소 후건인이 결정한다

2. 발달정애인의 의사결정지원 관점에 관한 설명 중 끓지 않은 것은? ○ 만단상애인 역시 친사람으로서 존중받으며 언건나운 삶을 양입할 수 있어야 한다. ⊙ 장애 증장과 장관없이 존엄하게 나우받고 인천을 보장받아야 한다 - ○ 지회적 관계 측에서 공동체의 구성원으로서 동등하게 참여하고 지신을 실현할 기회를 가질 수 있어야 한다. - 승 말날시에인의 인사적 면화를 고리하여 독립적인 삶에 대해서는 고리할 필요가 없다. - 승 발달전에인이라아더라도 지신의 의사결전을 손송받아야 한다

○ 몬인의 신호(좋아 하거나 싫어하는 것) [승 본인을 들보는 주면 사람들의 사정]

-1. 유엔정매인권리협약 제12조에서 요구하는 의사결정사원을 제공할에 있어서 증사되어야 할 요소가 아닌 것은?

발달장애인을 위한 공공후견인 양성교육 평가 문제 2021

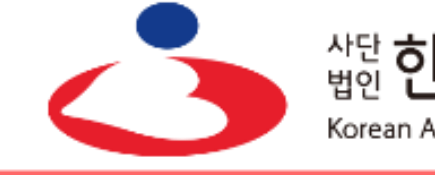

생일**한국지적발달장애인복지협회** Korean Association on Intellectual & Developmental Disabilities

 $\Box$ 

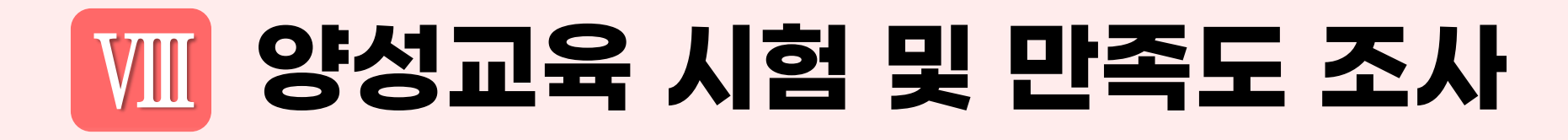

#### 불합격 시 재시험(1회) 응시 가능 ④ 시험 합격 후 만족도 조사 진행

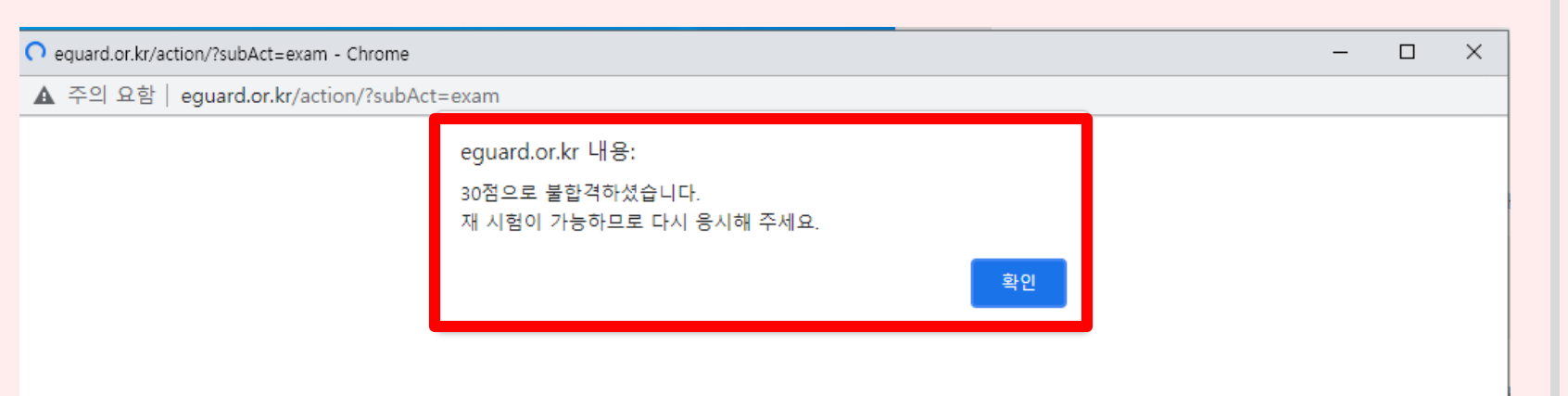

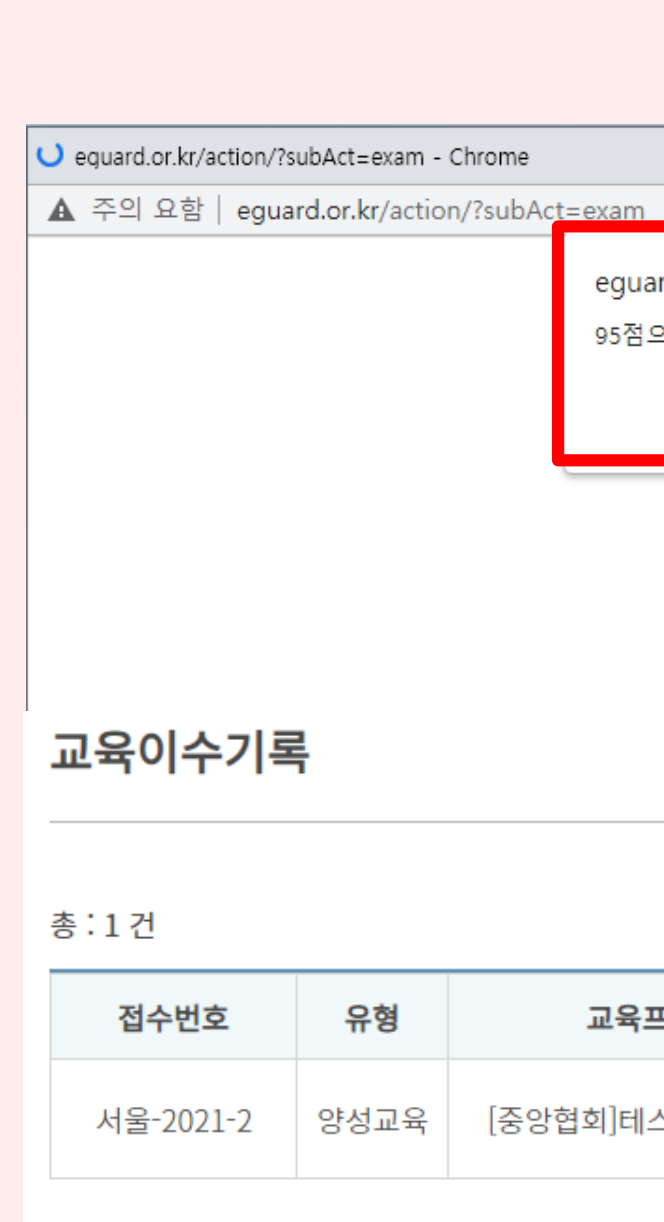

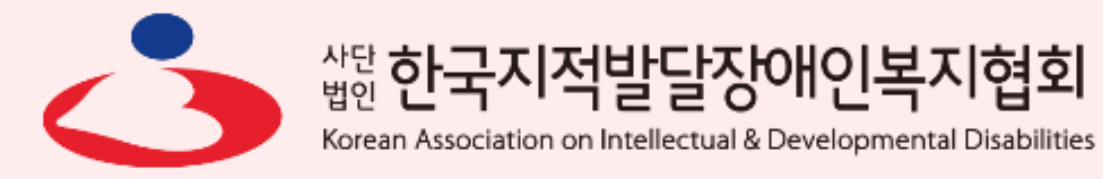

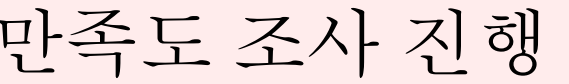

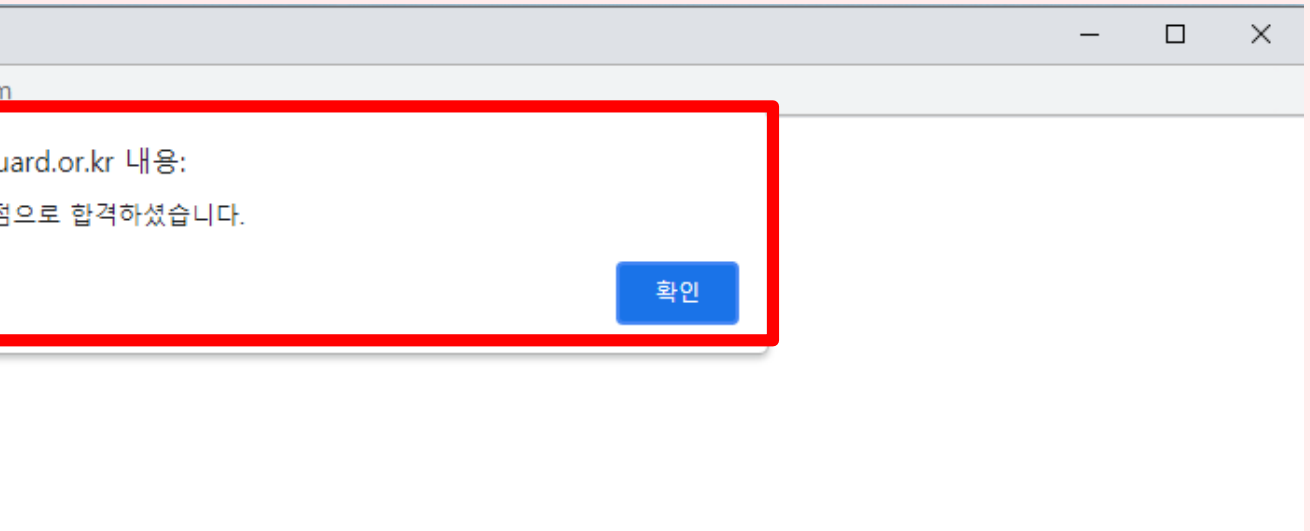

▲ > 마이페이지 > 교육이수기록

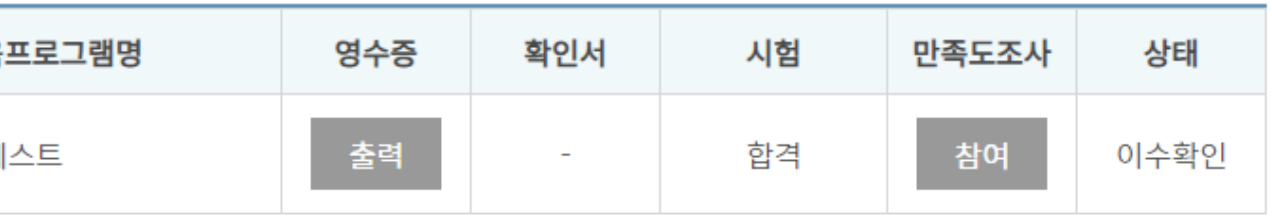

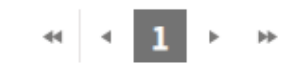

# **시험(양성교육) 진행 및 만족도 평가**

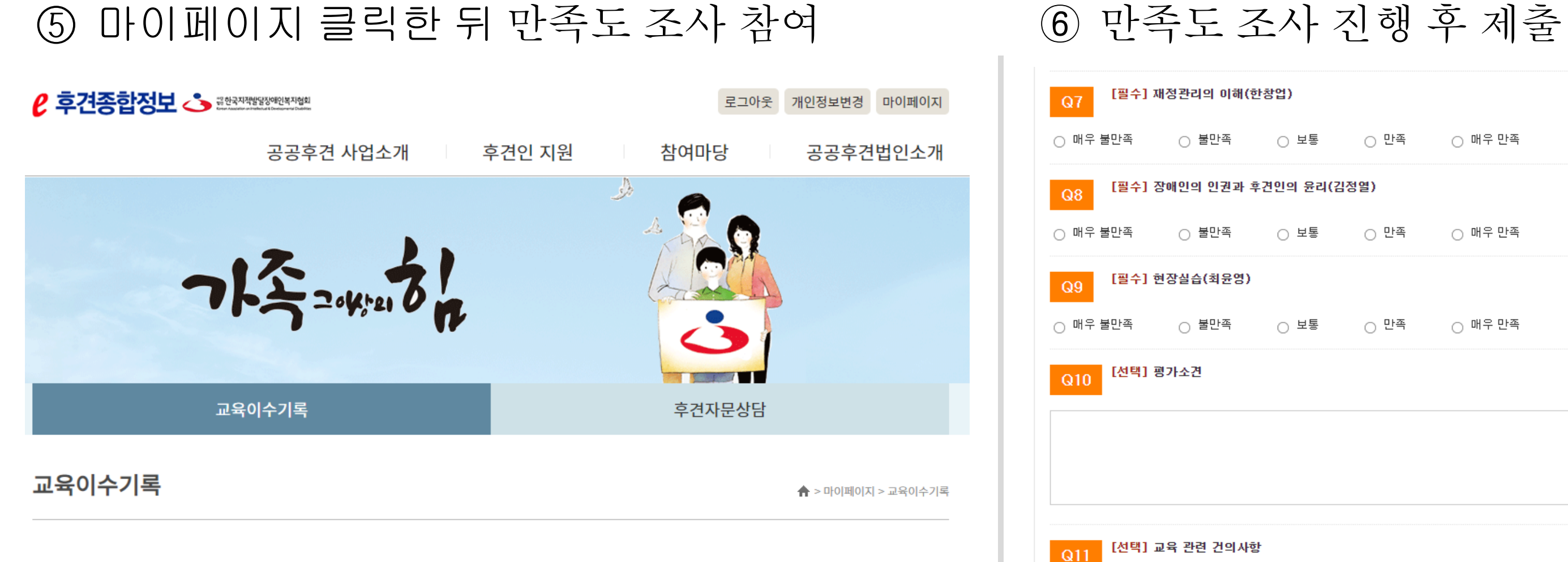

#### 총:1건

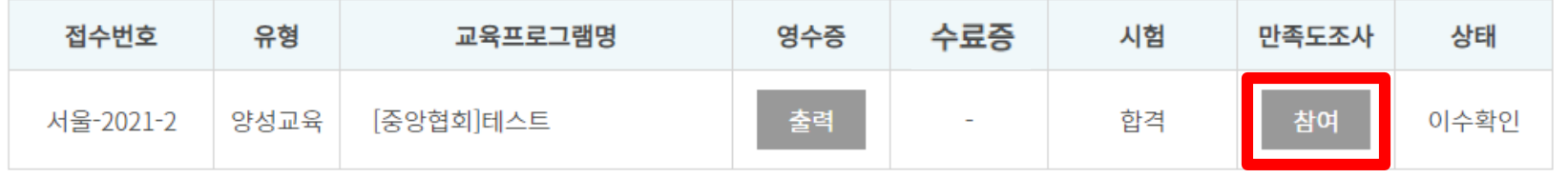

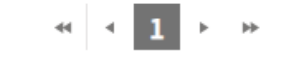

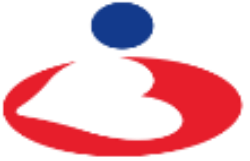

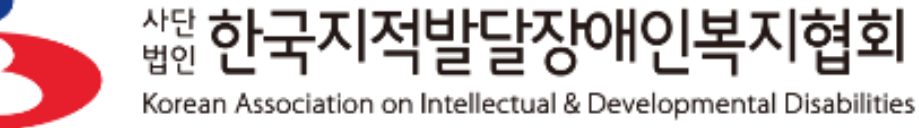

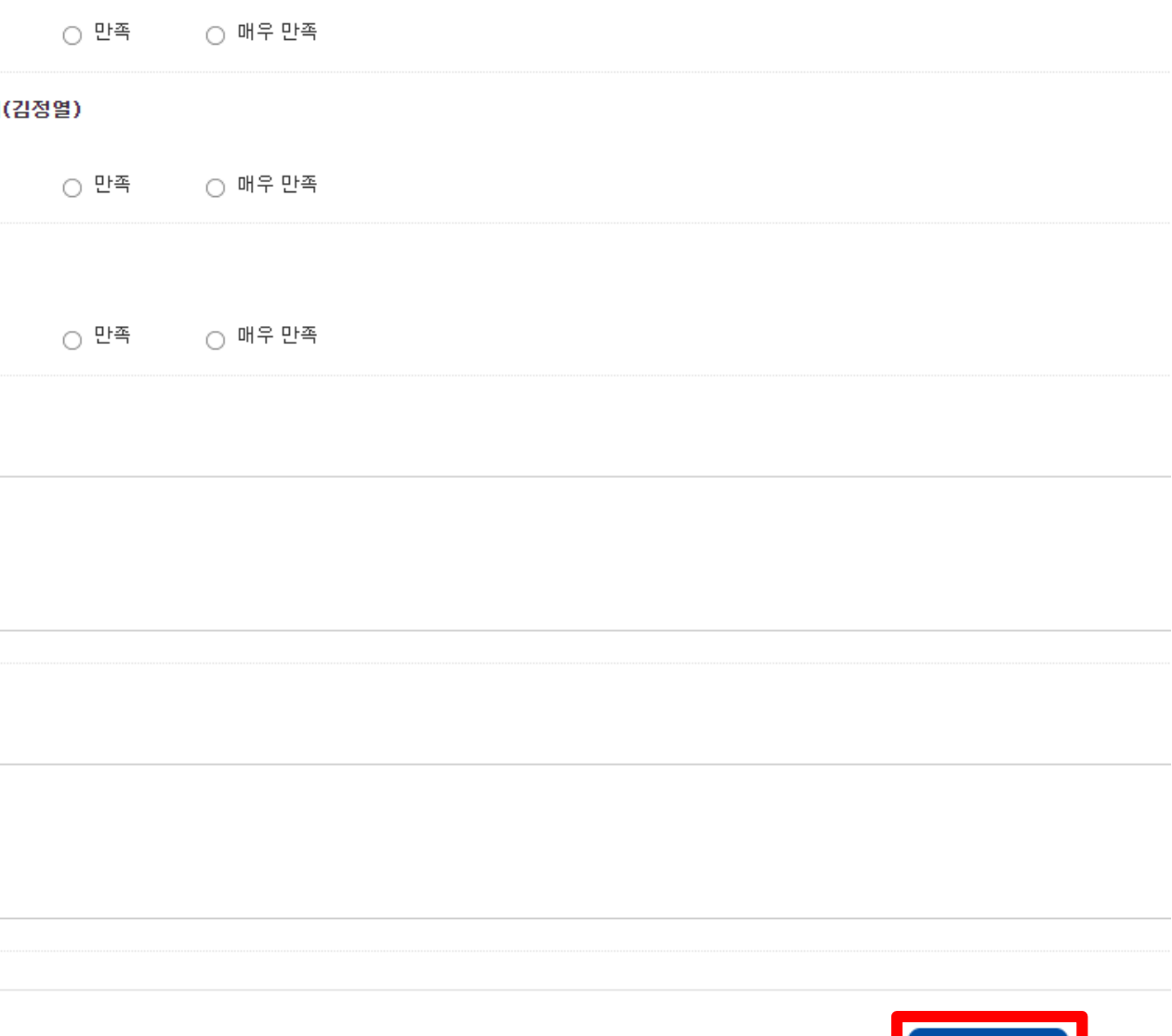

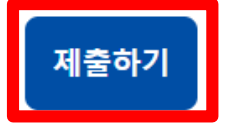

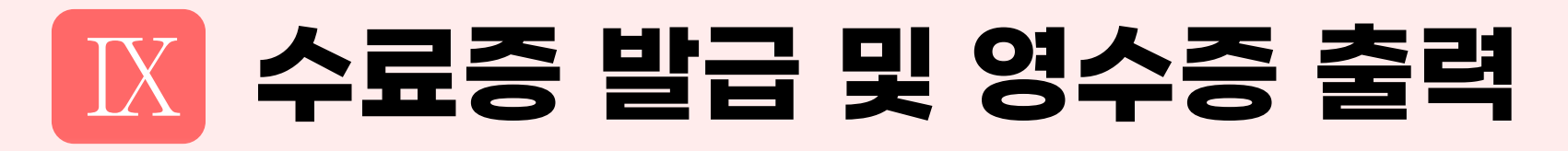

## ① 수료증 발급 페이지 ② 수료증 출력

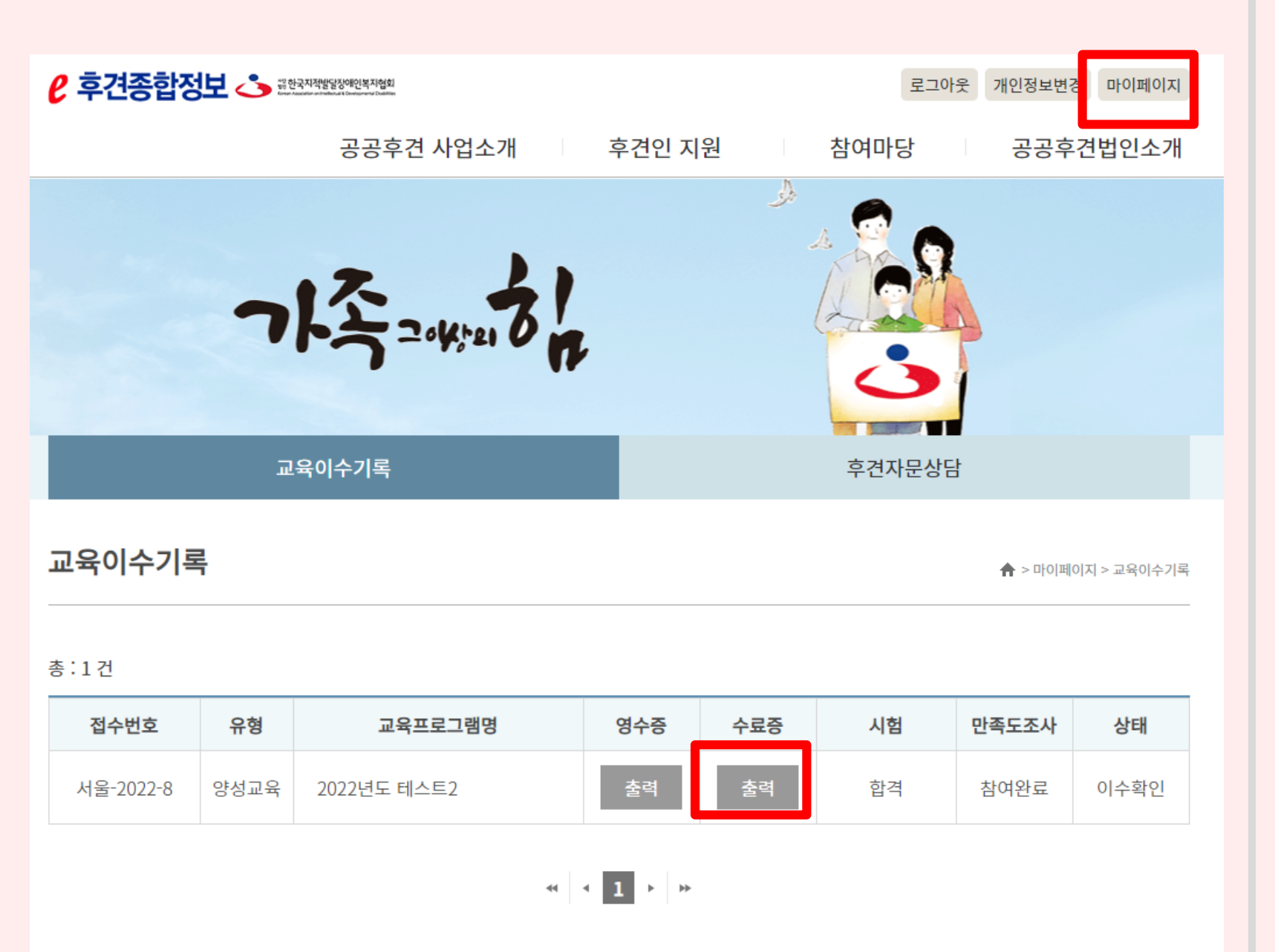

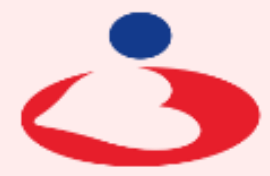

제 서울-2022-2 호

증 豆

명 : 중앙협회 생년월일:1980년 01월 09일

<sup>쌉만</sup>한국지적발달장애인복

Korean Association on Intellectual & Developmental Disabilities

귀하께서는 보건복지부에서 지정 한 「발달장애인을 위한 공공후견인 양성교육」을 수료하였기에 본 수료증 을 드립니다.

2022년 10월 14일

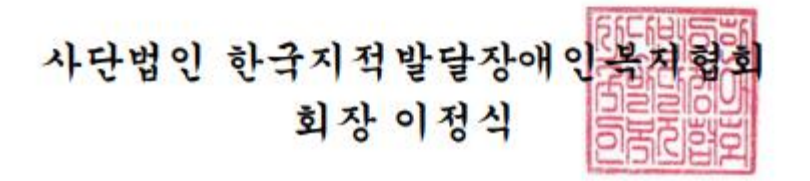

#### **※**수료증 출력은 관리자가 시험결과 확인 후 출력가능 **(**매주 금요일 시험 결과 확인 후 발급 예정**)**

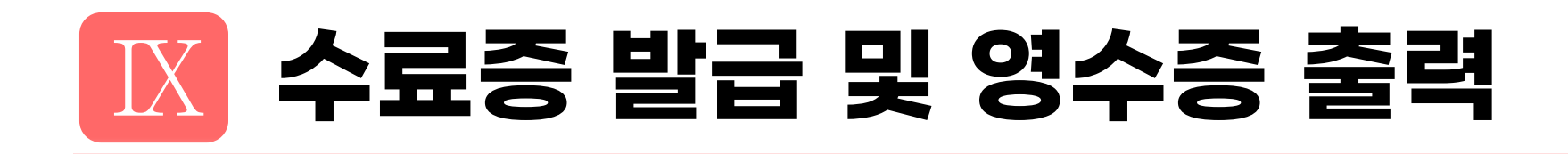

#### 3 영수증 출력 페이지

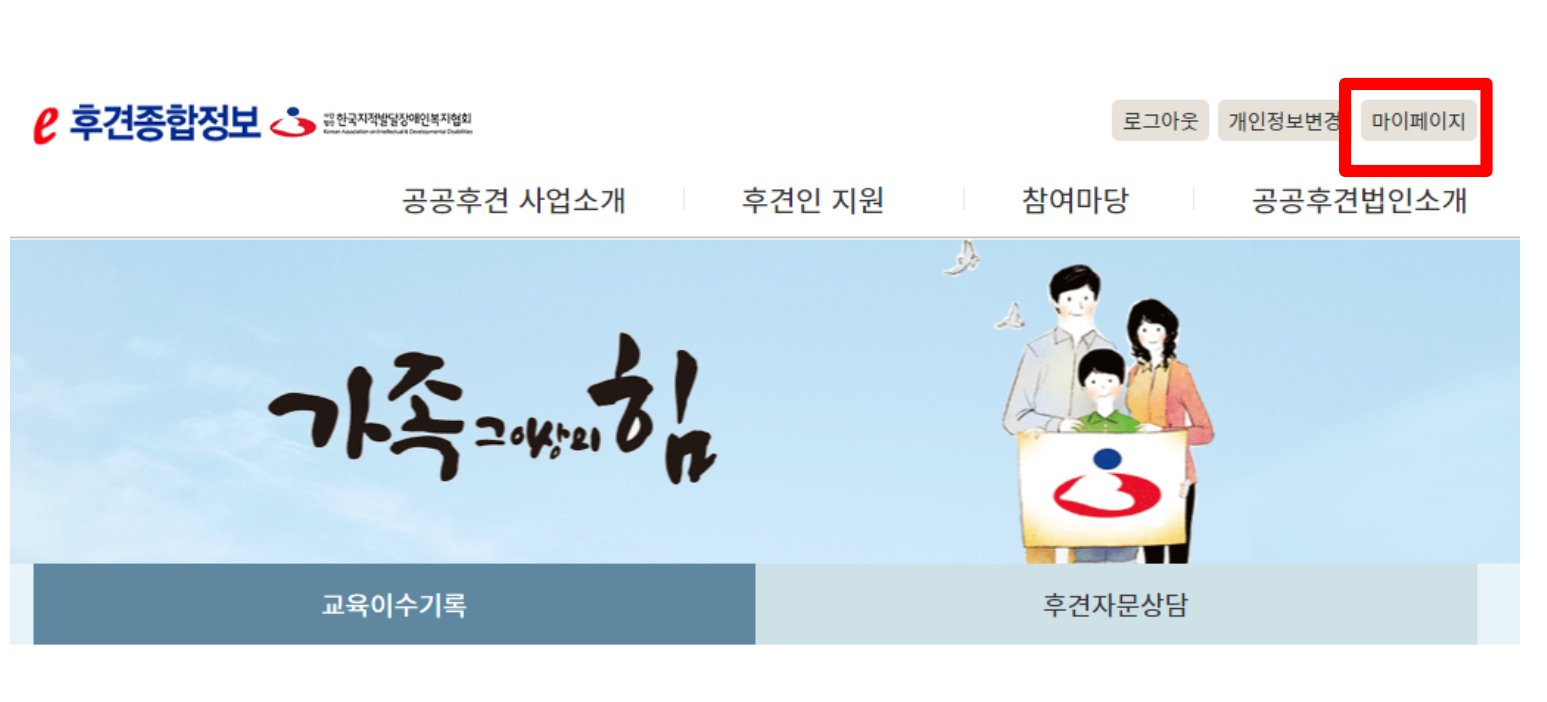

교육이수기록

▲ > 마이페이지 > 교육이수기록

총:1건

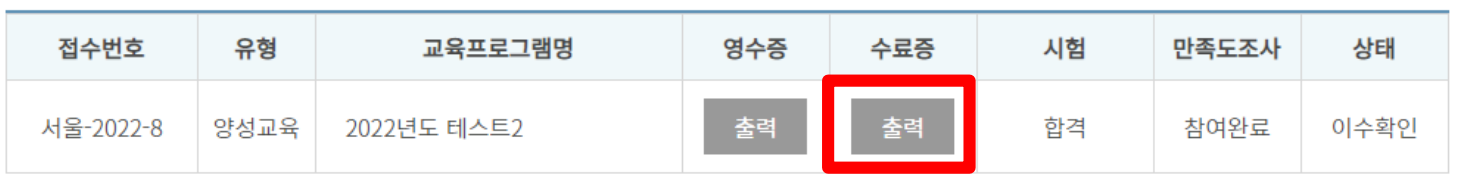

 $\left\vert \cdot\right\vert \cdot\left\vert 1\right\vert \rightarrow\left\vert \cdot\right\vert$   $\rightarrow$ 

4 영수증 출력

중앙협회 귀하 금액

제 2022 - 8 호

참가자

내역

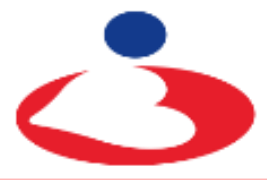

<sub>법인</sub> 한국지적발달장애인복지협회

Korean Association on Intellectual & Developmental Disabilities

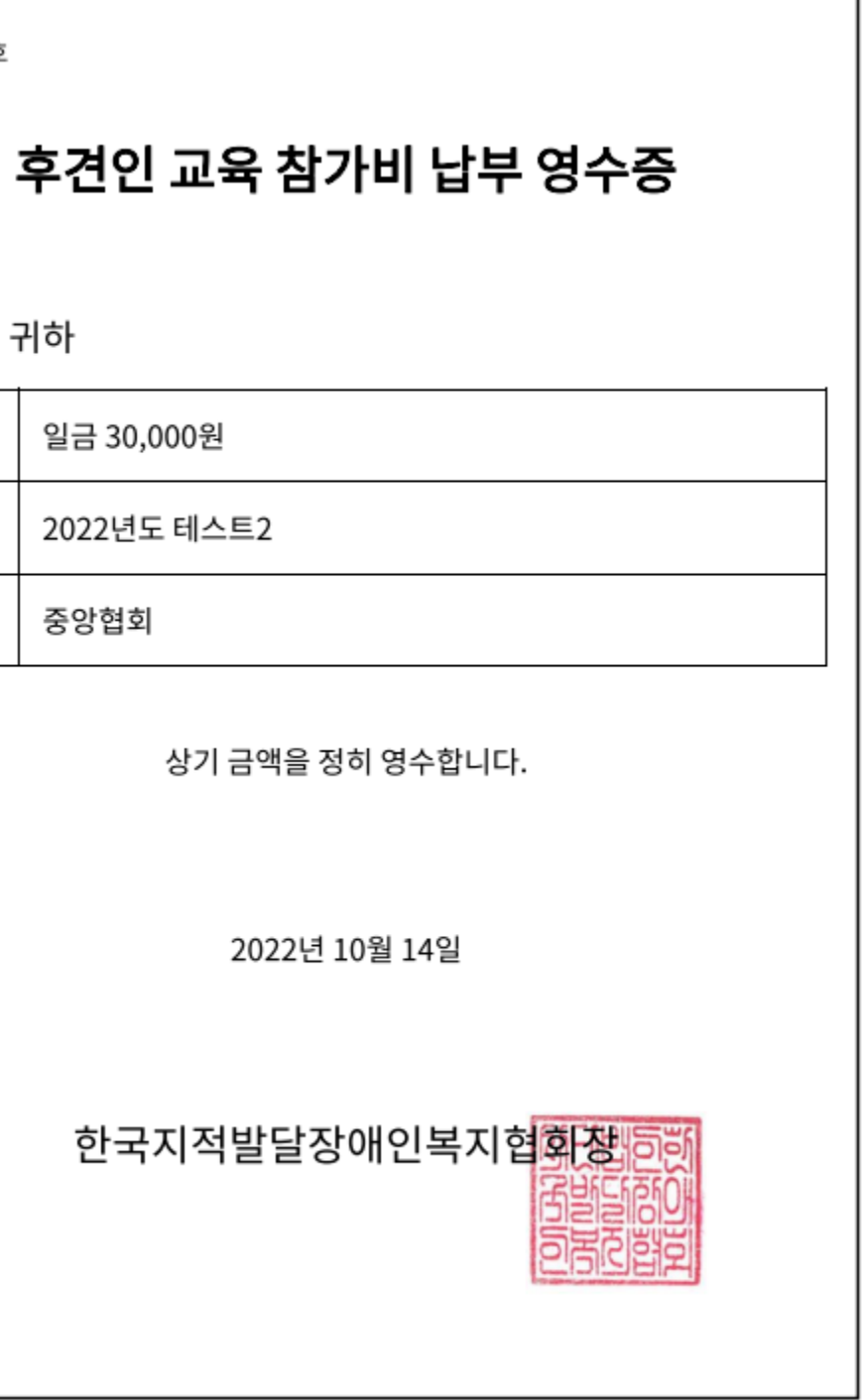

※ 본 영수증은 전산처리로 발행되었으며, 인쇄된 당협회 직인은 원본과 동일한 효력을 가집니다.

# 감사합니다

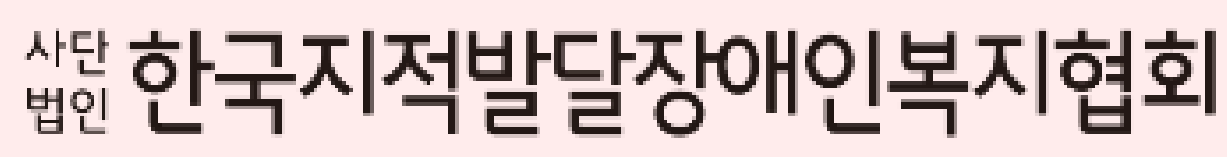

Korean Association on Intellectual & Developmental Disabilities

문의사항 02-592-5023(재활지원팀)

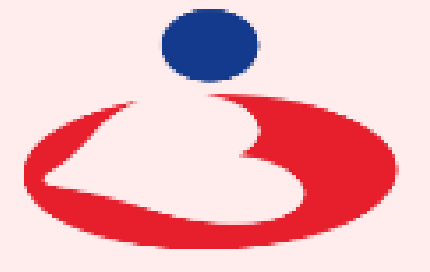

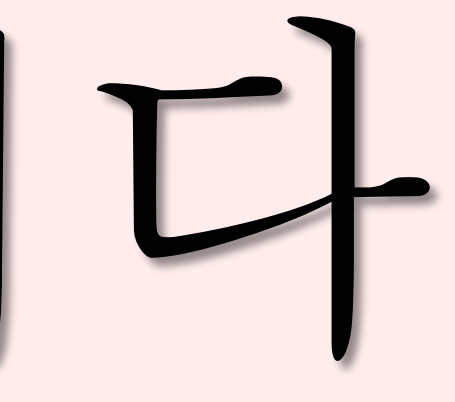

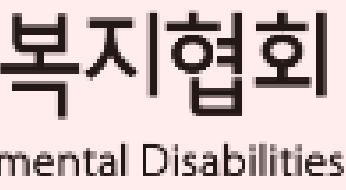